# Statistique descriptive

# Statistique Descriptive

# **Introduction:**

**Définition:** Ensemble des méthodes (des techniques) permettant d'analyser (traiter) des ensembles d'observations (des données).

## **Les outils utilisés en statistique :**

- $\triangleright$  Mathématiques et outil informatique
- $\triangleright$  La statistique (science)  $\neq$  une statistique (ensemble de données chiffrées sur un sujet précis)
- Vocabulaire issu de la démographie (Exemple: population formée d'individu étudié selon un/plusieurs caractère(s))

## **Deux branches en statistique:**

 **Statistique descriptive/exploratoire**: méthode dont l'objectif est la description des donnés étudiées.

Description en fonction de la présentation, la représentation graphique, calcul de résumé/caractéristique numérique.

La statistique descriptive ne prend pas en compte de probabilité

- Classement
- $\triangleright$  Organisation
- > Présentation
- $\triangleright$  Analyse
- **Statistique inférentielle/mathématiques:** méthode dont l'objectif principal est de préciser un phénomène sur une population globale, à partir de son observation sur une partie restreinte de cette population.
	- $\triangleright$  Raisonnement par inférence (du particulier vers le général)
	- $\triangleright$  Décisions sur une population à partir d'un échantillon

## **Etapes**:

- 1. Recueille, Organisation et traitement sommaire des informations
	- Objectif de l'étude
	- $\triangleright$  Sujet de collecte
	- Méthode de la collecte
- 2. Organisation des données sous forme exploitable.
	- **→** Tableaux, graphiques, diagrammes...
- 3. Calcul des principales caractéristiques

## **Objectifs** :

- 1. Acquérir une culture de base en statistique
- 2. Présenter un ensemble de méthode
- 3. Maîtriser les outils et techniques de base
- 4. Savoir choisir les outils adéquats pour pouvoir analyser et d'exploiter des données

#### **Plan:**

Chapitre 1 : Terminologie et concepts de base

Chapitre 2 : Distributions statistiques à un caractère

Chapitre 3 : Indices et taux de croissance

Chapitre 4 : Les distributions statistiques à deux caractères

# **Chapitre 1: Terminologie et concepts de base**

## **I) Les données descriptives :**

Elle cherche à décrire un ensemble d'éléments à partir de certaines de ses caractéristiques:

- $\triangleright$  Ensemble = **population**
- Eléments = **unités statistiques** ou **individus**
- Caractéristiques de ses éléments = **caractères**
- Caractères = **modalités**

## **1. Population et unité statistique**

Au sens large du terme

- Population française: **personnes physiques**
- Ménages français: **ménages**
- Parc automobile française: **véhicules**
- Précipitations journalières dans une région donnée: **jours où il pleut**

## **2. Caractères**

On cherche à révéler certaines caractéristiques de cette population.

- $\triangleright$  Age des individus de la population
- Revenu des ménages ou nombre de personnes qui compose un ménage
- $\triangleright$  Couleur ou puissance des véhicules
- $\triangleright$  Quantité de précipitations

## **3. Modalités**

- $\triangleright$  Age: valeurs de 0 à 100 +
- $\triangleright$  Revenu des ménages: 500€ à 10000 ++ €
- Couleur des véhicules: rouge, vert…
- $\triangleright$  Puissance des véhicules: nombre de chevaux

 $\rightarrow$  Il existe 3 conditions :

- 1. **Incompatibles**: un même individu doit appartenir qu'à une seule modalité Exemple: Une voiture ne pourra pas être rouge et verte à la fois
- 2. **Exhaustives**: un individu doit toujours pouvoir être classé Modalités du type « Autres » ou « Divers »
- 3. **Sans ambiguïté**: éviter les erreurs de classement A laquelle des modalités du caractère couleur appartiendraient une automobile blanche aux portières bleues ?

Les caractères peuvent être non mesurables

#### **Caractère qualitatif (variable non mesurable) :**

- 1. Un caractère est dit qualitatif si ses modalités ne sont pas mesurables.
	- Profession des individus
	- Etat matrimonial
	- Marque de leur voiture, etc.
- 2. Nomenclature: différentes rubriques qui représentent les différentes modalités du caractère.

## **Exemple de nomenclature:**

- Agriculteurs, exploitants
- Artisans, commerçants et chef d'entreprise
- Cadres et professions intellectuelles supérieures
- Professions intermédiaires
- Employé
- Ouvriers
- Retraités
- Autres personnes sans activité professionnelle

#### **Caractère quantitatif (variables mesurables) :**

- 1. Un caractère est dit quantitatif si ses modalités sont mesurables.
- 2. Le caractère est appelé **variable statistique**:
	- **Une variable discrète** ne peut prendre qu'un nombre fini de valeurs dans un intervalle donné.
		- Exemple: le nombre de personnes composant un ménage.
	- **Une variable continue** peut prendre une infinité de valeurs dans un intervalle donné.

Exemple: l'âge d'un individu, la température extérieure, la vitesse.

 Même si la variable n'est présentée qu'avec une ou deux décimales, elle reste une variable continue.

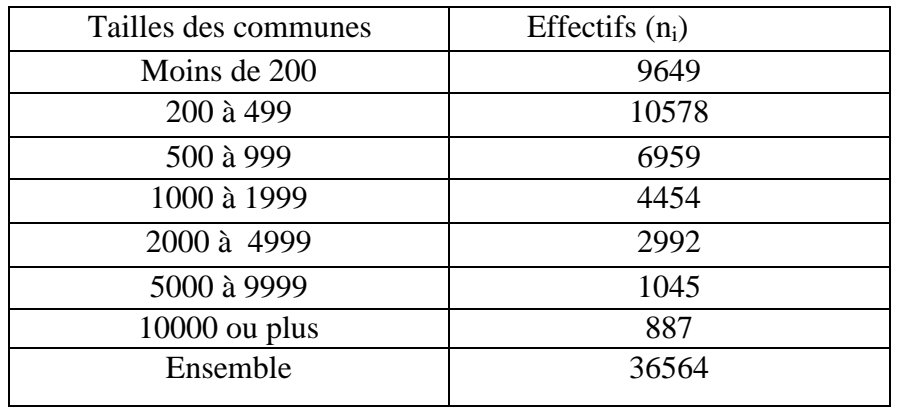

## **Répartition des communes en France métropolitaine**

 *Source : Insee-Recensement de la population en 2008*

 $\rightarrow$  Caractère: taille des communes  $\rightarrow$  quantitatif discret.

#### **Tableau de données:**

- 1. Série dite groupée: données regroupées par classes / Série non groupée: données présentées individuellement.
- 2. Amplitude d'une classe  $(a_i)$ : écart entre ses deux bornes.
- 3. 1 ère classe: amplitude de 199
- 4. Extrémités de classe  $(e_i, e^i)$ : min et max de la classe.
- 5. 2 ème classe: [200,500[ou [200,499[.
- 6. Centre de classe  $(c_i)$ : amplitude de classe divisé par 2

7.

$$
C_2 = \frac{499-200}{2} = 149,5
$$

Les extrémités de classe peuvent poser problème si elles ne sont pas définies correctement.

 Il ne s'agit que d'une moyenne théorique, les moyennes réelles seront calculées à-partir des effectifs.

Le centre de classe n'est que rarement utilisé comme moyenne.

 En général, on essaye de déterminer la borne supérieure et le centre de classe de cette dernière classe de façon à priori et arbitraire.

#### **II) L'opérateur somme**

 $\triangleright$  Somme de n éléments,  $x_1, x_2, ..., x_n$ :

$$
\sum_{i=1}^{n} xi = x1 + x2 + \dots + xn
$$

Example: 
$$
x_1=10
$$
,  $x_2=5$ ,  $x_3=20$   

$$
\sum_{i=1}^{n} xi = x1 + x2 + x3 = 10 + 20 + 5 = 35
$$

#### **Propriétés 1:**

$$
\sum_{i=1}^n a \cdot xi = a \sum_{i=1}^n xi
$$

**Exemple:** 

$$
\sum_{i=1}^{n} a \cdot xi = a \cdot x1 + a \cdot x2 + \dots + a \cdot xn = a \cdot (x1 + x2 + \dots + xn) = a \sum_{i=1}^{n} xi
$$

$$
\sum_{i=1}^{3} 5 = 5 \cdot 10 + 5 \cdot 20 + 5 \cdot 5 = 75
$$

*Par Julien Nardelli et diffuser par Cours-walid.fr* www.economie-gestion.com

 **Propriétés 2:**

$$
\sum_{i=1}^{n} x i^2 = x 1^2 + x 2^2 + \dots + x n^2
$$

Exemple:

$$
\sum_{i=1}^{3} x i^2 = 10^2 + 5^2 + 20^2 = 525
$$

 **Propriétés 3:**

$$
\sum_{i=1}^n xi.yi = \sum_{i=1}^n xi \cdot \sum_{i=1}^n yi
$$

$$
\sum_{i=1}^{Propriétés 4:} a = a + a + \ldots + a = n.a
$$

Exemples:

$$
\sum_{i=1}^{4} 6 = 6 + 6 + 6 + 6 = 4.6 = 24
$$

Propriétés 5:  

$$
\sum_{i=k}^{n} a = (n - k + 1). a
$$

Exemples:

$$
\sum_{i=2}^{4} 6 = (4 - 2 + 1).6 = 3.6 = 18
$$

 **Propriétés 6:**

$$
\sum_{i=k}^{l} xi + \sum_{i=l+1}^{n} xi = \sum_{i=k}^{n} xi
$$

Exemple:  $x_1=10$ ,  $x_2=5$ ,  $x_3=20$ ,  $x_4=15$  et  $x_5=2$ 

$$
\sum_{i=1}^{2} xi + \sum_{i=3}^{5} xi = \sum_{i=1}^{5} xi
$$
  
(10+5) + (20+15+2) = (10+5+20+15+2)

$$
\sum_{i=1}^{n} \sum_{j=1}^{m} x i. y j
$$

Example:  
Pour n=3 et m=2  

$$
\sum_{i=1}^{3} \sum_{j=1}^{2} xi.yj = x1.y1 + x1.y2 + x2.y1 + x2.y2 + x3.y1 + x3.y2
$$

Exemple: *x1=10, x2=5, x3=20, y1=3 et y2=4*

$$
\sum_{i=1}^{3} \sum_{j=1}^{2} x i. y j = x 1. y 1 + x 1. y 2 + x 2. y 1 + x 2. y 2 + x 3. y 1 + x 3. y 2
$$
  
= 10.3 + 10.4 + 5.3 + 20.3 + 20.4

 **Propriétés 1:**

$$
\sum_{i=1}^{n} \sum_{j=1}^{m} xi.yj = \sum_{i=1}^{n} \sum_{j=1}^{m} xi.yj \,ou\,(\sum_{i=1}^{n} \sum_{j=1}^{m} yj.xi)
$$

$$
\frac{\text{Exemple :}}{\text{Exemple:}} = \sum_{i=1}^{2} \sum_{j=1}^{3} xi \cdot yi = x1 \cdot y1 + x1 \cdot y2 + x2 \cdot y1 + x2 \cdot y2 + x3 \cdot y1 + x3 \cdot y2
$$
\n
$$
= \sum_{i=1}^{3} \sum_{j=1}^{2} xi \cdot yi
$$

 **Propriétés 2:**

$$
\sum_{i=1}^{n} \sum_{j=1}^{m} xi.yj = \sum_{i=1}^{n} xi \cdot \sum_{j=1}^{m} yj
$$

Exemple:

$$
\sum_{i=1}^{3} x i \sum_{j=1}^{2} y j = (x1 + x2 + x3) . (y1 + y2)
$$
  
=  $x_1 y_1 + x_1 y_2 + x_2 y_1 + x_2 y_2 + x_3 y_1 + x_3 y_2$ 

$$
= \sum_{i=1}^{3} \sum_{j=1}^{2} xi.yi
$$

## **III) Effectif et fréquence**

A partir des effectifs d'une population, on va calculer des fréquences pour lesquelles on ramène les effectifs en pourcentages.

2 types de fréquences:

- Fréquences relatives
- Fréquences cumulées/absolues
- **1. Effectifs et Fréquences Relatives/simples**

#### **A. Série statistique**

- 1. n observations, p modalités
- 2. ni: effectif de la modalité i
- 3.  $n = n_1+n_2+...+n_p = \sum_{i=1}^p n_i$
- **B. Fréquence relative d'une modalité i:** proportion d'unités de la population qui appartient à cette modalité.

$$
fi=\frac{n i}{n}
$$

**C.**  $\sum_{i=1}^{p} f i = \sum_{i=1}^{p} \frac{n}{n}$  $\boldsymbol{n}$  $\overline{p}$ i  $\boldsymbol{p}$ i  $\mathbf{1}$  $\frac{1}{n} \sum_{i=1}^{p} ni (= n) =$ i  $\boldsymbol{n}$  $\frac{n}{n} =$ 

Exemple: répartition par tranches d'âge de la population française en 2009

| Age            | $n_i$ en millions |        |
|----------------|-------------------|--------|
| $0$ à 19 ans   | 15,9              | 0,2465 |
| 20 à 39 ans    | 16,9              | 0,2620 |
| 40 à 59 ans    | 17,5              | 0,2713 |
| 60 à 74 ans    |                   | 0,1348 |
| 75 ans et plus | 5,5               | 0,0854 |
| Total          | 64,5              | 1,0000 |

*Source : Insee- Estimation de population au 1er Janvier 2011*

**2. Effectifs et Fréquences Cumulées/croissantes/absolues**

**Définition:** Fréquence cumulée (ou fréquence cumulée croissante ou ascendante) de la modalité i: pourcentage d'unités de la population qui vérifie la modalité i ou moins

$$
F = \sum_{i=1}^{i} f i = f 1 + f 2 + \dots + f i
$$

#### Exemple:

$$
F4 = \sum_{i=1}^{4} f i = f1 + f2 + f3 + f4
$$

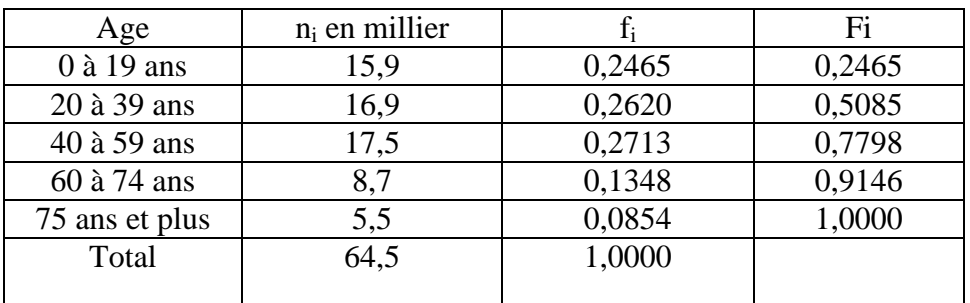

Remarque sur les tableaux statistiques :

1.Le titre

- 2.Les intitulés des lignes et des colonnes
- 3. L'unité utilisée
- 4.La source

#### **IV) Représentation graphique**

**Définition:** Représenter un caractère qualitatif ou un caractère quantitatif qui ne comporte pas trop de modalités

Exemple: Effectifs des candidats inscrits au baccalauréat général par série 2011

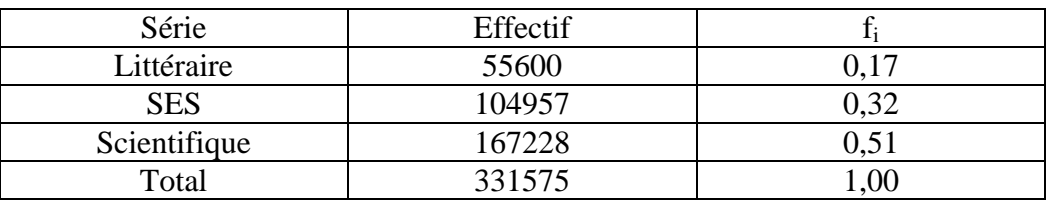

*Source : Ministère de l'Education Nationale, DEPP*

1 ère modalité: les candidats ont passé un bac littéraire

2 ème modalité: les candidats ont passé un bac SES

3<sup>ème</sup> modalité: les candidats ont passé un bac scientifique

#### **Diagramme en tuyaux d'orgue**

Tracer pour chaque modalité du caractère un rectangle:

- 1. Hauteur proportionnelle à la fréquence
- 2. Largeur identique pour chaque modalité

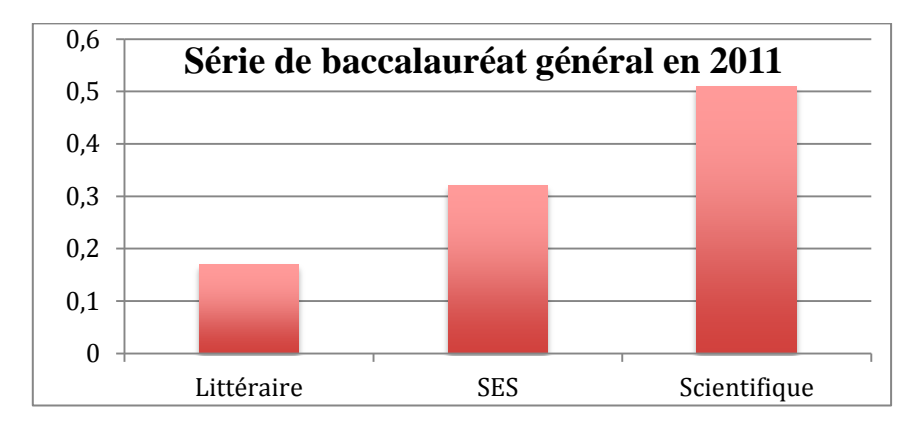

## **Diagramme circulaire:**

Aire de chaque secteur sera proportionnelle à la fréquence de la modalité qu'il représente

## **Diagramme en bâtons:**

0 0,05 0,1

1. Représenter les fréquences d'un caractère quantitatif avec des variables discrètes 2. À chaque x<sub>i</sub>, correspond un segment vertical de longueur proportionnelle aux effectifs ou fréquences

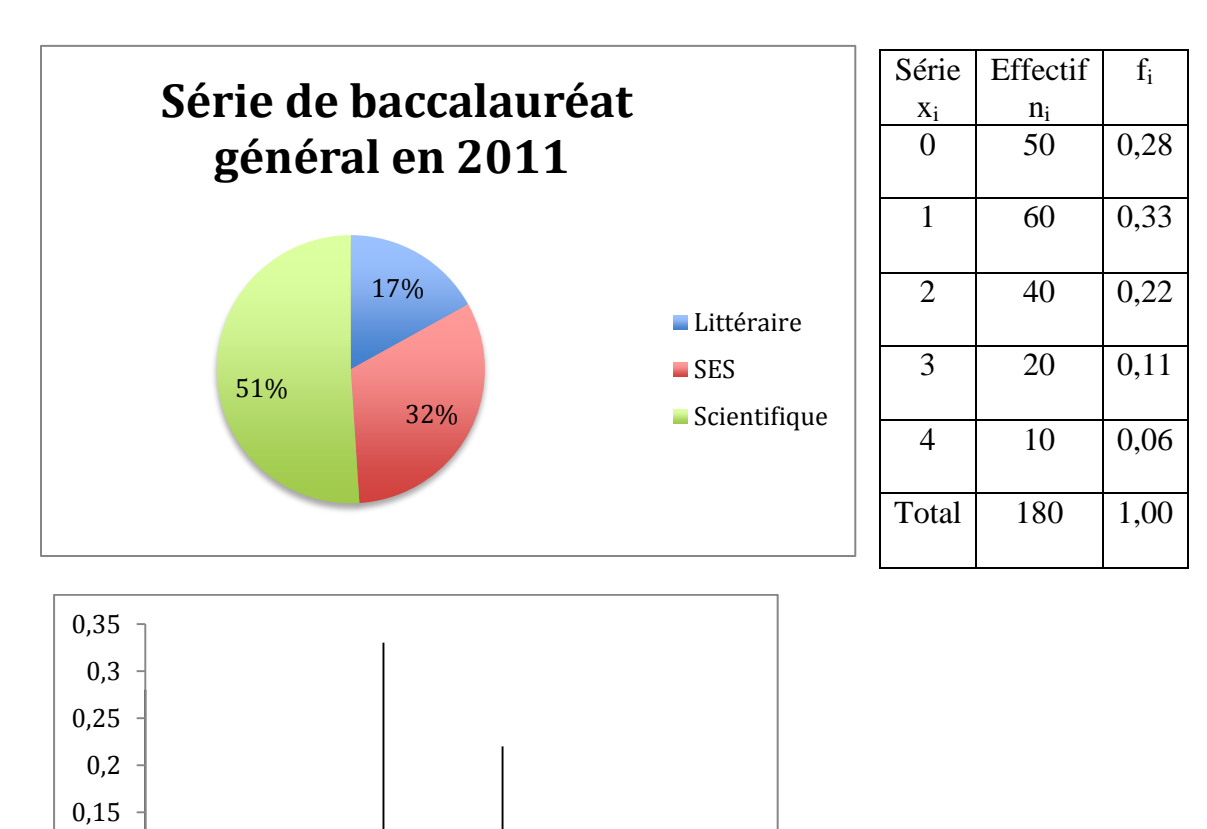

0 1 2 3 4

#### **Les histogrammes:**

1. Représenter les fréquences d'un caractère quantitatif dont les valeurs sont présentées par classe.

2. Variable continue mais aussi variable discrète s'étalant sur un intervalle large

3. Rectangles dont la surface est proportionnelle à la fréquence (et non pas à la hauteur comme avec un diagramme à tuyaux d'orgue)

4. Corriger la fréquence en fonction de l'amplitude de la classe

#### **Pour construire un histogramme:**

- On regarde si l'amplitude des classes est constante
- $\triangleright$  Si l'amplitude des classes n'est pas constante, on doit corriger cette amplitude
- Pour corriger ces fréquences, il faut choisir une unité d'amplitude (généralement on prendra comme unité d'amplitude, l'amplitude la plus fréquente mais également l'amplitude la plus petite)
- $\triangleright$  Une fois que cette amplitude est choisie, on va calculer le nombre d'unités d'amplitude par classe
- $\leq$ On va obtenir les fréquences corrigées en divisant les fréquences par le nombre d'unités d'amplitude par classe, on obtient des fréquences moyennes notées h<sub>i</sub>

Exemple: Distribution des salaires mensuels nets dans une entreprise de 400 personnes

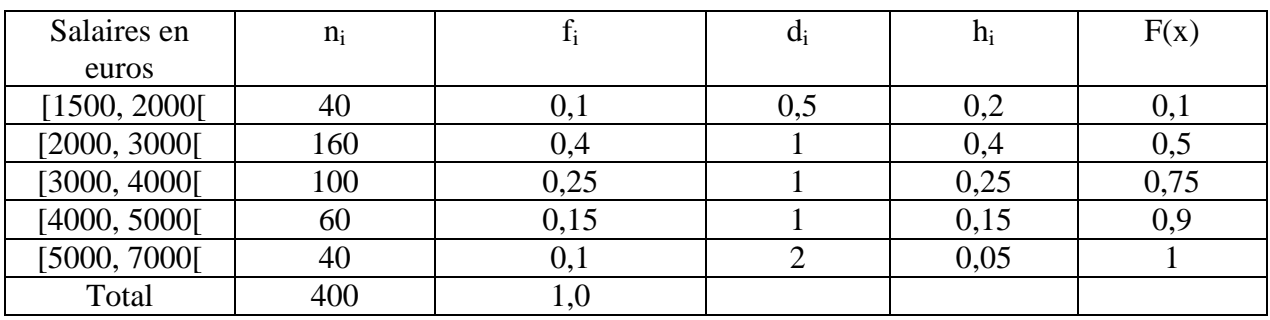

Exemple: Unité de 1000 euros  $\rightarrow d_5 = 2$  unités

 $h_5 = 0.1/2 = 0.05$ 

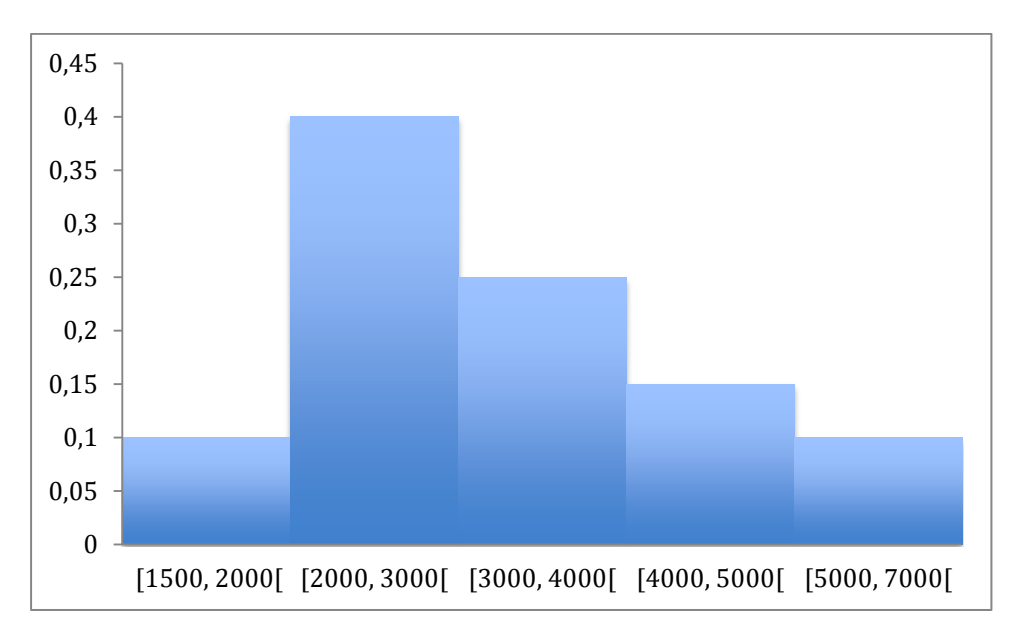

#### **Courbe cumulative:**

- 1. Fonctions de répartitions: représente les fréquences cumulées
- 2. Caractères quantitatifs
	- Variable discrète: courbe en escalier

Exemple 1: Sondage sur le nombre de livres lus dans un mois

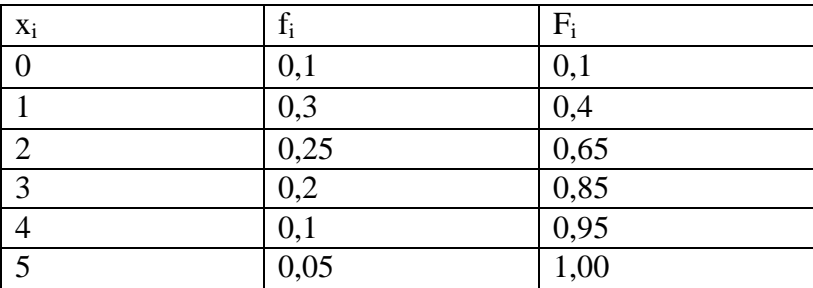

(Faire courbe cumulative en escalier)

Puisque la variable x est continu, on peut lire la fonction pour n'importe quelle valeur/modalité.

Exemple 2: Quel pourcentage de personne ont un salaire inférieur à 3500€ ? 62,5% des salariés de mon entreprise ont un salaire inférieur à 3500€ par lecture graphique. Trouver comment faire une coordonné

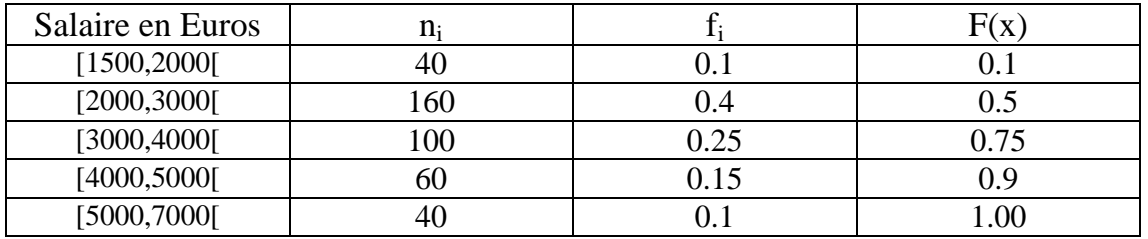

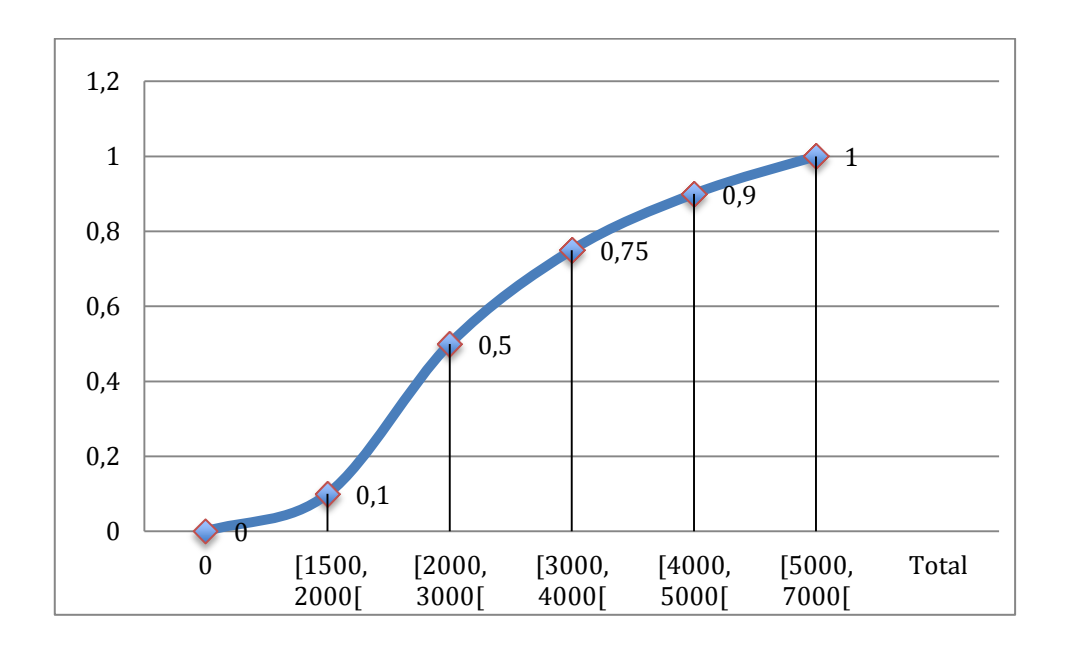

# **Chapitre 2: Distributions statistiques à un caractère**

Le premier chapitre nous a permis de comprendre comment repérer, ranger et présenter les données.

Grâce aux tableaux et aux graphiques, on obtient une première image de la distribution des données, nous allons maintenant aller plus loin en calculant les indicateurs.

> **Plan Caractéristiques de tendance centrale Les caractéristiques de dispersion Inégalité et concentration d'une distribution**

# **Introduction:**

 Une distribution caractéristique à un caractère est une série de données portant sur un seul caractère d'une population

Exemple: la distribution des revenus en France.

- Pour écrire la série et éventuellement pouvoir la comparer à une autre, on utilise des indicateurs :
	- **Indicateurs de tendance centrale** tentent de donner une indication du niveau de la variable

Exemple : moyenne

- **Indicateurs de dispersion** tentent de mesurer l'étendue de la série et plus précisément la dispersion des valeurs autour de la tendance centrale Exemple : Variance

# **I) Caractéristique de tendance centrale**

Ces indicateurs sont utilisés pour donner une indication du niveau de la variable, on va calculer trois types d'indicateurs :

- le mode
	- la médiane
- la moyenne

# **1. Le mode**

 $\triangleright$  Le mode correspond à la modalité du caractère qui est la plus fréquente : M<sub>0</sub>, on parle également de valeurs dominantes.

On doit faire la distinction entre les caractères qualitatifs ou quantitatifs discret et des caractères quantitatifs continus

## **Caractère qualitatif**

Exemple: nombre de médailles de la France aux J.O. de Pékin, le caractère étudié est la médaille, il s'agit donc d'un caractère qualitatif avec trois modalités.

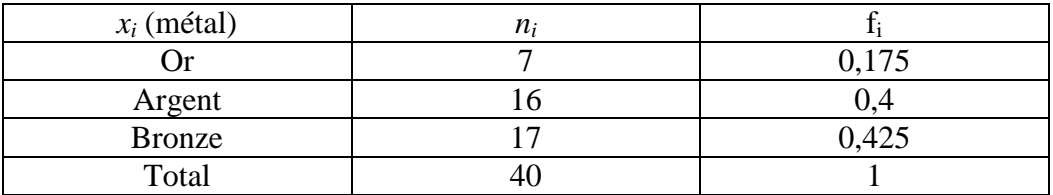

## $M<sub>0</sub>=$  {Bronze}

 **Dans le cas d'une série à plusieurs modes, on parle d'une série plurimodale**. Exemple: l'Italie a remporté 8 médailles d'Or, 10 d'argent et 10 de bronze. On a donc une série plurimodale avec le bronze et l'argent.

## **Caractère quantitatif continu**

Il faut prendre en compte l'amplitude de chaque classe pour éviter qu'une classe ne soit surreprésentée du fait de sa taille.

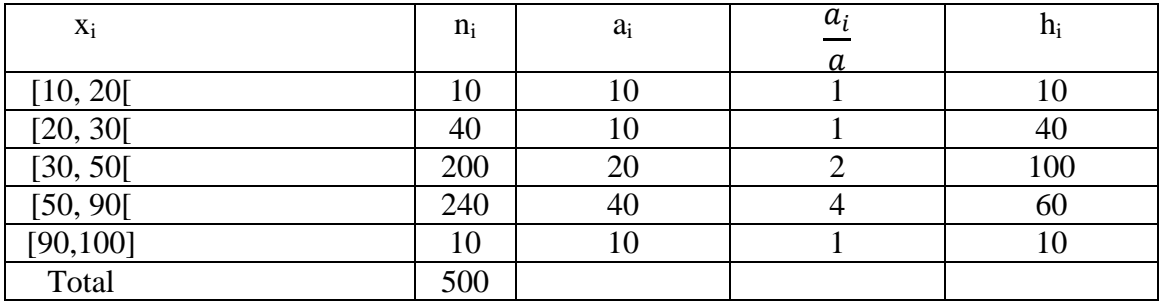

Exemple: Revenue annuel exprimé en milliers d'euros :

 Lorsque l'on a des variables continus, le mode correspond à un intervalle, le mode n'est pas égal à la modalité [50, 90[car cette classe est d'amplitude plus grande que les autres classes.

Pour pouvoir trouver le mode, on procède comme pour l'histogramme, on va corriger les effectifs en fonction des amplitudes de la classe.

 $\rightarrow$  a=10, soit 10000€: calcul a<sub>i</sub>, puis les effectifs corrigés h<sub>i</sub>  $M<sub>0</sub>=$  [30, 50]

 Le mode correspond à la modalité/à la classe ayant le plus grand nombre en termes d'effectifs corrigés

 $\rightarrow$  Le mode est un indicateur simple, qui s'interprète facilement, il ne fournit que les informations partielles en ne s'intéressant qu'à la modalité là plus courante

## **2. La médiane**

- La médiane est la valeur du caractère qui sépare en deux groupes de même effectif les observations classées par ordre croissant : M<sub>e</sub>
- Il y'a donc la moitié de l'effectif de la population en dessous de la médiane et l'autre moitié au-dessus de la médiane
- La médiane ne se calcule uniquement que dans le cadre des variables quantitatives
- $\triangleright$  Il faut faire une distinction entre les variables quantitatives discrètes et variables quantitatives continus.

## **Variables discrètes**

- *n* impair: observation de rang  $\frac{(n+1)}{2}$ Exemple: 9 personnes selon leur taille:

153 157 159 165 **167** 172 173 178 182  $\rightarrow$  M<sub>e</sub> = 167, 50% des individus ont une taille inférieure à 167 et vice versa

- *n* pair: modalités de rang  $\frac{(n)}{2}$  et  $\frac{(n)}{2}$  + Exemple: 10 personnes selon leur taille:
- 153 157 159 165 **167 172** 173 178 182 184  $\rightarrow$  M<sub>e</sub> = [167, 172], on parle d'intervalles médians

 Dans le cadre de données groupées, on va calculer les fréquences cumulées ou les effectifs cumulés

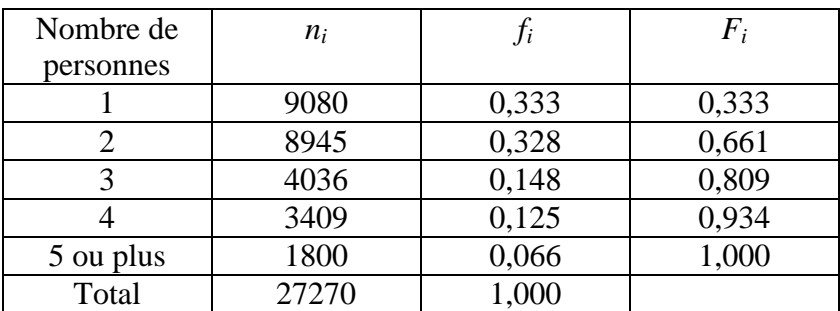

Exemple: Ménages français selon le nombre de personnes en 2009 :

*Source : INSEE- Estimation de population au 1er Janvier 2009*

 $\rightarrow$  On va regarde la modalité pour laquelle la fréquence cumulée dépasse les 50%  $\rightarrow$  M<sub>e</sub> = « 2 personnes par ménages »

 Dans le cadre de variables continus, on peut déterminer la médiane de façon précise (ce qui n'est pas le cas pour les variables discrètes) par la méthode d'interpolation linéaire.

 Pour la calculer: on va déterminer dans un premier temps la classe médiane, c'est à dire la classe où passe la fréquence cumulée de 50% puis on va déterminer par interpolation linéaire la valeur de cette médiane.

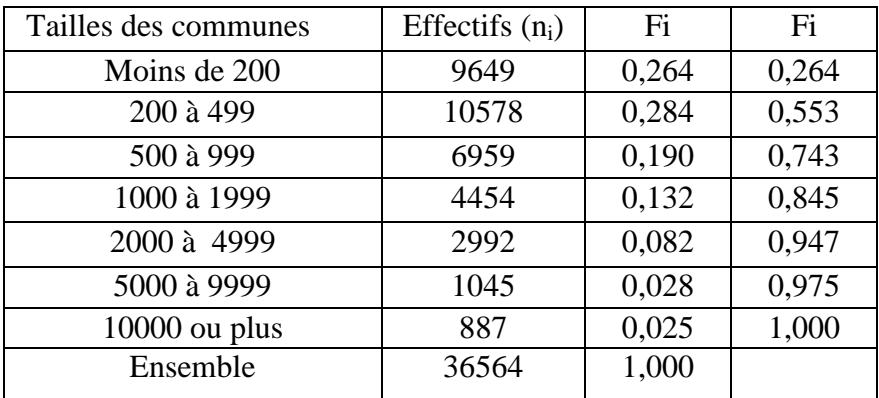

Exemple: Répartition des communes suivant leur population en 2008 Cf. exemple 1,  $M_e = [200, 499]$ 

#### **Interpolation linéaire:**

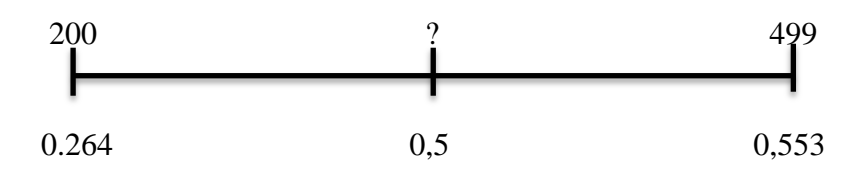

- $\triangleright$  En supposant que les effectifs soient uniformément répartis dans la classe [200, 499[, la médiane se situe proportionnellement à la même distance que la valeur 0,5 sur l'axe [0,264, 0553].
- $\triangleright$  La valeur 0,5 se situe à une distance qui représente 81,66% de l'axe [0,264, 0,553]

$$
M_e = 200 + \frac{0.5 - 0.264}{0.553 - 0.264} \times (499 - 200) = 444,1634
$$

 $\rightarrow M_e = 445$  personnes

 $\rightarrow$  50% des communes françaises ont moins de 445 habitants et 50% ont plus de 445 habitants.

On peut aussi calculer la médiane à partir des effectifs cumulés:

- $\triangleright$  n = 36564 communes,  $\frac{n}{2}$  =
- 9649 communes comptent moins de 200 habitants (borne inférieure de la classe)
- $\geq 20227$  plus de 499 habitants (9649+10578)

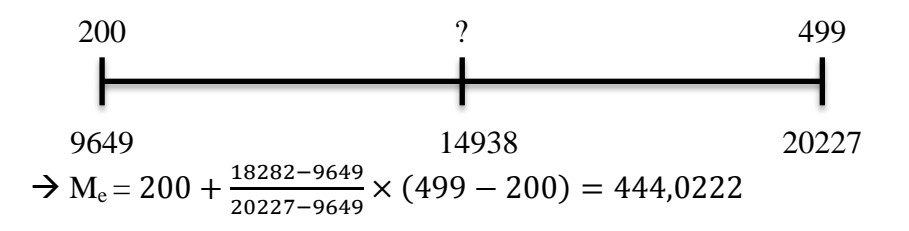

 La médiane n'est vraiment pertinente que dans le cas d'une variable continue ou alors d'une variable quantitative discrète avec un très grand nombre d'observations. On ne peut pas calculer la médiane pour un caractère qualitatif et son interprétation pose problème dans le cas d'une variable discrète.

#### **3. La moyenne arithmétique**

- $\triangleright$  La moyenne se calcule uniquement pour des variables quantitatives.
- $\triangleright$  La moyenne arithmétique simple du caractère X, notée  $\bar{x}$  est égale à la somme des observations rapportée à l'effectif total :

$$
\overline{x} = \frac{1}{n} \sum_{i=1}^{n} x_i
$$

Exemple: Notes obtenues par 5 étudiants lors d'un examen : 18 9 14 6 13

$$
\bar{x} = \frac{1}{5}(18 + 9 + 14 + 6 + 13) = \frac{60}{5} = 12
$$

 Dans le cas de données groupées, il faut calculer une moyenne arithmétique pondérée du caractère X, notée  $\bar{x}$  est égale à la somme pondérée des observations rapportées à l'effectif total :

$$
\overline{x} = \frac{1}{n} \sum_{i=1}^{k} n_i \cdot x_i
$$

Avec k le nombre de groupes et  $n = n_1 + n_2 + \cdots + n_i$ 

Exemple 1: Notes obtenues à un contrôle par un groupe de 50 étudiants :

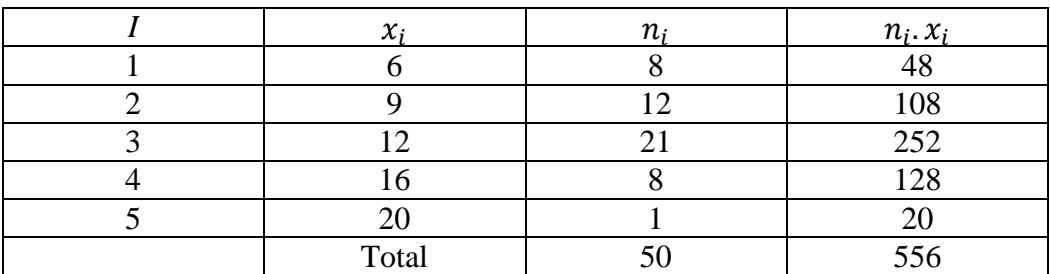

$$
\bar{x} = \frac{556}{50} = 11,12
$$

Exemple 2:

- Groupe de 10 personnes dont 2 ont un salaire mensuel de 2000€ et 8 un salaire mensuel de 3000€

- Revenu total de ces 10 individus:  $2 \times 2000 + 8 \times 3000 = 28000 \text{E}$ 

- Revenu moyen:

$$
\bar{x} = \frac{1}{10} (2 \times 2000 + 8 \times 3000) = 2800
$$

 L'unité que l'on retrouve derrière la valeur de la moyenne est la même que celle de la variable

**Fréquences:**

$$
\overline{x} = \frac{1}{n} \sum_{i=1}^{k} n_i \cdot x_i = \sum_{i=1}^{k} \frac{n_i}{n} \cdot x_i
$$

$$
\overline{x} = \sum_{i=1}^{k} f_i \cdot x_i
$$

Exemple:  $f_1 = 2/10 = 0.2$  et  $f_2 = 8/10 = 0.8$  $\bar{x} = 0.2 \times 2000 + 0.8 \times 3000 = 2800$ 

 Dans le cas de variables continus, les valeurs sont regroupées par classe, on remplace des x<sup>i</sup> par le centre de classe

#### **Moyennes arithmétique pondérée:**

$$
\overline{x} = \frac{1}{n} \sum_{i=1}^{k} n_i \cdot c_i
$$

Avec  $c_i = \frac{b}{ }$  $\overline{\mathbf{c}}$ 

 $\rightarrow$  En fréquence:

$$
\overline{x} = \frac{1}{n} \sum_{i=1}^{k} f_i \cdot c_i
$$

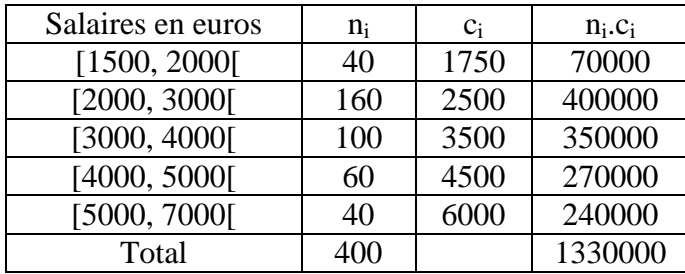

Exemple 1: Salaire dans une entreprise

$$
\bar{x} = \frac{1330000}{400} = 3325
$$

 La méthode pour calculer les moyennes arithmétiques peut conduire à des erreurs si les centres de classe ne correspondent pas aux moyennes réelles de chaque classe.

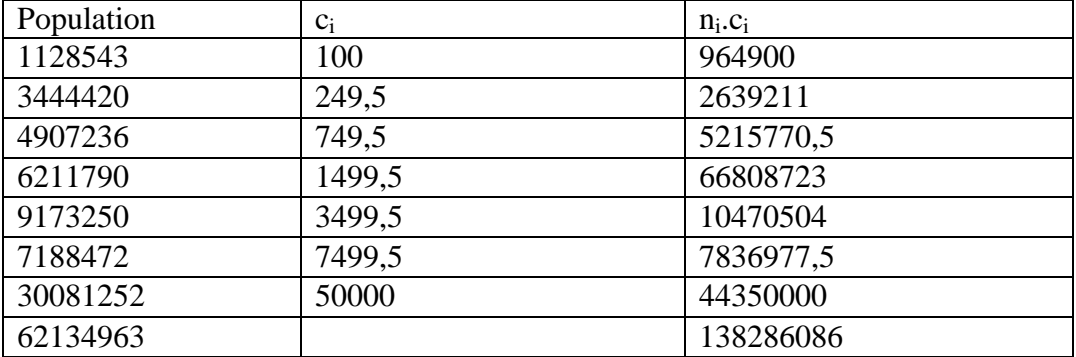

Exemple 2: Commune en France métropolitaine suivant leur population en 2008

*Source: Insee – Recensement de la population 2008*

Les 1ères et dernières classes posent problème:

- pour la première classe (- de 200), on prend 100 comme centre de classe

- pour la dernière classe, arbitrairement 10000 à 50000

- Nombre d'habitants moyen par commune à partir des centres de classe:  $\bar{x}$  =  $\mathbf{1}$  $\frac{0.260000}{36564}$  = 3782,2  $\rightarrow$  Moyennes arithmétique La taille moyenne des communes françaises est de 3782,2
- Moyenne par les moyennes réelles de chaque classe :  $\bar{x} = \frac{6}{5}$  $\frac{2134903}{36564} = 1699.4 \rightarrow \text{Moyenne réelles}$
- Le regroupement des données sous forme de tableau fait perdre de l'information, certaines fois elle est négligeable, d'autres fois elle est importante.

#### **Propriétés de la moyenne arithmétique :**

#### **Propriété 1:**

Soit y= ax+b avec a et b deux paramètres non nuls, alors :  $\bar{v} = a\bar{x} + b$ 

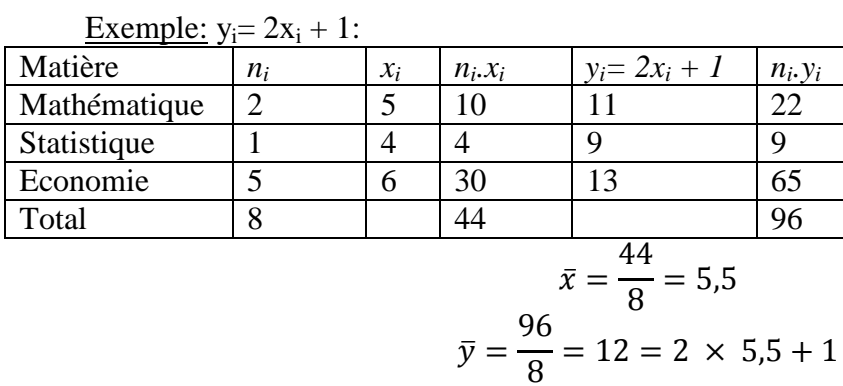

#### **Propriété 2:**

Soit  $n_1+n_2=n$  et  $\overline{x_1}, \overline{x_2}$  les moyennes arithmétiques de chaque sous-échantillon, alors:

$$
\overline{x} = \frac{n_1}{n}.\overline{x_1} + \frac{n_2}{n}.\overline{x_2}
$$

Exemple: 300 copies

- 120 copies avec une moyenne de 9/20
- 180 copies avec une moyenne de 11,5/20
- $\bar{x} = \frac{1}{2}$  $\frac{120}{300} \times 9 + \frac{1}{3}$  $\frac{100}{300}$  X

#### **Propriété 3:**

Somme des écarts à la moyenne est nulle soit :

$$
\sum_{i=1}^k n_i(x_i - \overline{x}) = 0
$$

En effet:

$$
\sum_{i=1}^{k} n_i (x_i - \overline{x}) = \sum_{i=1}^{k} n_i x_i - \sum_{i=1}^{k} n_i \cdot \overline{x}
$$

$$
= n \cdot \overline{x} - \overline{x} \sum_{i=1}^{k} n_i
$$

$$
= n \cdot \overline{x} - n \cdot \overline{x}
$$

$$
= 0
$$

 La moyenne arithmétique est un indicateur qui est facilement calculable et interprétable. La moyenne arithmétique est la plus fréquente mais elle ne s'applique pas à toutes les variables

#### **4. La moyenne géométrique**

La moyenne géométrique est très utilisée dans l'analyse de l'évolution d'une variable dans le temps.

Moyenne géométrique simple d'une variable x, notée GOn doit distinguer les données groupées des données non groupées, lorsque l'on a des données non groupées on parle de moyenne géométrique simple et pour des données groupées on parle de moyenne géométrique pondérée.

Pour les données non groupées:

 $\triangleright$  Moyenne géométrique simple d'une variable x, notée G = racine n<sup>ième</sup> du produit des  $\overline{1}$ 

n observations : 
$$
G = \sqrt[n]{x_1 \cdot x_2 \cdot ... \cdot x_n} = (x_1 \cdot x_2 \cdot ... \cdot x_n)^{1/n}
$$
  
Example:  $x_1 = 8$ ,  $x_2 = 12$  :  $G = \sqrt[2]{12 \times 8} = 9.8$ 

Pour les données groupées :

Moyenne géométrique pondérée du caractère x

$$
G = \sqrt[n]{x_1^n \cdot x_2^n \dots x_k^{n_k}} = (x_1^{n_1} \cdot x_2^{n_2} \dots x_k^{n_k})^{1/n}
$$
  
\n
$$
G = (x_1^{f_1} \cdot x_2^{f_2} \dots x_k^{f_k}) \text{ avec } n = n_1 + n_2 + \dots + n_k
$$

Exemple:

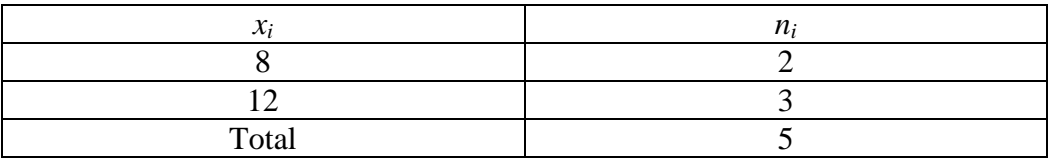

 $G = \sqrt[5]{8^2 \times 12^3}$ 

#### **5. La moyenne harmonique**

La moyenne harmonique se calcule dans le cadre de rapport, surtout vitesse ou distance moyenne.

#### **Moyenne non pondérée:**

- Un véhicule parcourt un trajet allé à 60km/h et le trajet retour à 30km/h

$$
Vitesse\ moyenne = \frac{Distance\ parcourse}{temps\ de\ parcourse}
$$

**→** Distance parcourue: D x 2

 $\rightarrow$  Temps de parcours (en heures):

$$
\frac{D}{60}+\frac{D}{30}
$$

**→** Au total, la vitesse moyenne est :

$$
Vitesse\,moyenne = \frac{D \times 2}{\frac{D}{60} + \frac{D}{30}}
$$

Soit encore:

$$
Vitesse\,moyenne = \frac{2}{\frac{1}{60} + \frac{1}{30}} = \frac{2}{3/60} = 120/3 = \frac{40km}{h}
$$

Il s'agit ici d'une moyenne harmonique non pondérée dont la formule s'écrit :

$$
H = \frac{\dot{n}}{\sum_{i=1}^{n} \frac{1}{x_i}}
$$

Avec n, le nombre d'observations (ici le nombre de trajets de même distance) et  $x_i$ , la vitesse sur chaque trajet (ici  $x_1=60$ ,  $x_2=30$ )

#### **Moyenne pondérée:**

$$
H = \frac{n}{\sum_{i=1}^{n} \frac{n_i}{x_i}}
$$

Exemple: 300 kilomètres, 100 à 50km/h et 200 à 80km/h:

$$
H = \frac{300}{\frac{100}{50} + \frac{200}{80}} = 66.67 \, \text{km/h}
$$

## **6. La moyenne quadratique**

On utilise les moyennes quadratiques pour calculer des moyennes d'écart ou des moyennes d'amplitudes.

Exemple: action perd 3€ un jour (100 à 97€), regagne 5€ le lendemain puis reperd 2€ le jour suivant

$$
x_1 = -3, x_2 = 5, et x_3 = -2
$$

Si on a des variations négatives, et des variations positives, on n'utilise pas de moyenne arithmétique.

Quelle a été la variation moyenne journalière au cours de ces trois jours ?

#### **Pour les données non pondérées:**

Racine carrée de la moyenne arithmétique des carrés de la série

$$
Q = \sqrt{\frac{1}{n} \sum_{i=1}^{n} x_i^2}
$$
  
Example:  $Q = \sqrt{\frac{1}{3} [(-3^2 + 5^2 + (-2)^2)]} = \sqrt{38/3} = 3,56$ 

**Pour les données pondérées:**

$$
Q = \sqrt{\frac{1}{n} \sum_{i=1}^{n} n_i \cdot x_i^2}
$$

Ou en fréquences:  $\mathbf{Q} = \begin{bmatrix} \sum_{i=1}^{k} f_i \end{bmatrix}$ i

#### Exemple: Calcul des quatre moyennes

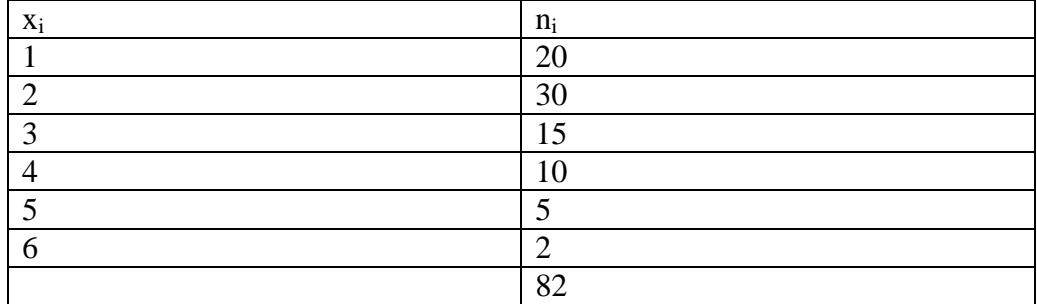

$$
\Rightarrow \bar{x} = \frac{1}{82} [(20 \times 1) + (30 \times 2) + (15 \times 3) + (10 \times 4) + (5 \times 5) + (2 \times 6)] = 2,46
$$

$$
\Rightarrow G = {}^{82}\sqrt{1^{20} \times 2^{30} \times 3^{15} \times 4^{10} \times 5^5 \times 6^2} = 2,15
$$

$$
\Rightarrow H = \frac{82}{\frac{20+30+15}{1} + \frac{10}{2} + \frac{5}{3} + \frac{2}{4}} = 1,87
$$
  

$$
Q = \sqrt{\frac{1}{82} [(20 \times 1^2) + (30 \times 2^2) + (15 \times 3^2) + (10 \times 4^2) + (5 \times 5^2) + (2 \times 6^2)]}
$$
  

$$
= \sqrt{7,71} = 2,78
$$

## *H<G<* ̅*<Q*

 On a calculé les quatre moyennes qui sont des indicateurs de tendance centrale, ces indicateurs de tendance centrale nous donnent une indication du milieu de la série mais ne nous disent rien sur la dispersion des valeurs autour de la tendance centrale, il n'indique pas entre autre si les variables prises par la variable sont proches ou éloignés de la tendance centrale.

Pour avoir cette information, nous allons calculer des indicateurs de dispersion.

## **II) Caractéristique de dispersion**

Les indicateurs de tendance centrale comme la moyenne donnent une indication du milieu de la série mais ne disent rien sur la dispersion des valeurs autour de la tendance centrale.

<u>Exemple:</u>  $-x_1 = 2000$  et  $x_2 = 3000$  le revenu de deux personnes avec  $\bar{x} = 2500$ 

 Moyennes identiques pourtant la deuxième série est plus dispersée (ces valeurs sont davantage éloignées de la moyenne)

## **1. Les intervalles de variation**

#### **A. L'étendue**

Différences entre la plus grande et la plus petite des valeurs observées de la variable Exemple: notes obtenues par 5 étudiants à un examen:

2 8 12 14 18  $\rightarrow$  Etendue de la série est égale à 18 - 2 = 16

L'étendue est simple à calculer mais elle ne fournit qu'une information limitée sur le calcul de la variante.

#### **B. Les intervalles de variation**

Les quantiles sont les valeurs de la variable qui partagent la distribution classée par ordre croissant en plusieurs sous-ensembles de même effectif

Les quantiles les plus souvent utilisés sont les quartiles, les déciles et les centiles. Les quartiles sont les valeurs de la variable qui partagent la série en quatre sousensembles de même effectif:

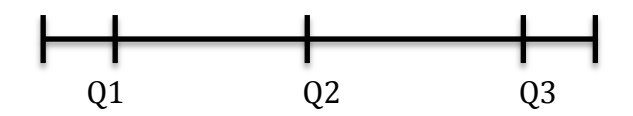

 $\rightarrow$  Q1= 25% en dessous et 75% au-dessus

 $\rightarrow$  Q3= 75% en dessous et 25% au-dessus

 $\rightarrow$  Q2= la médiane

Les déciles partagent les observations classées en ordre croissant en 10 sous-ensembles

D1 D2 D3 D4 D5 D6 D7 D8 D9

 $\rightarrow$  Ils sont au nombre

 $\rightarrow$  D5 correspond à la médiane

Les centiles partagent la série en 100 sous-ensembles:

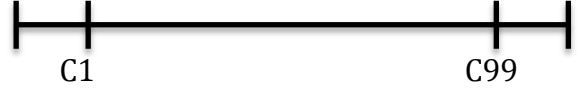

 $\rightarrow$  Ils sont au nombre de 99

 $\rightarrow$  C50 correspond à la médiane

Intervalles interquantiles [Q1, Q3 [ :

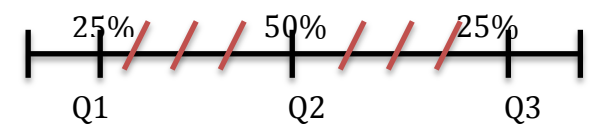

Intervalles interdéciles [D1, D9 [

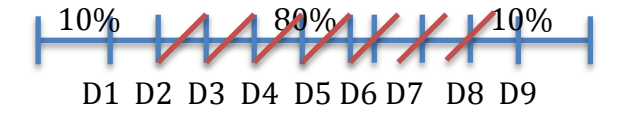

Intervalles intercentiles [C1, C99 [

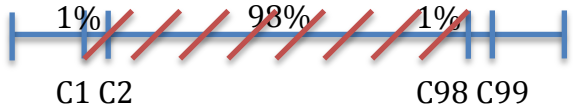

Intervalles interquantiles : Exemple  $\rightarrow$  Répartition des communes

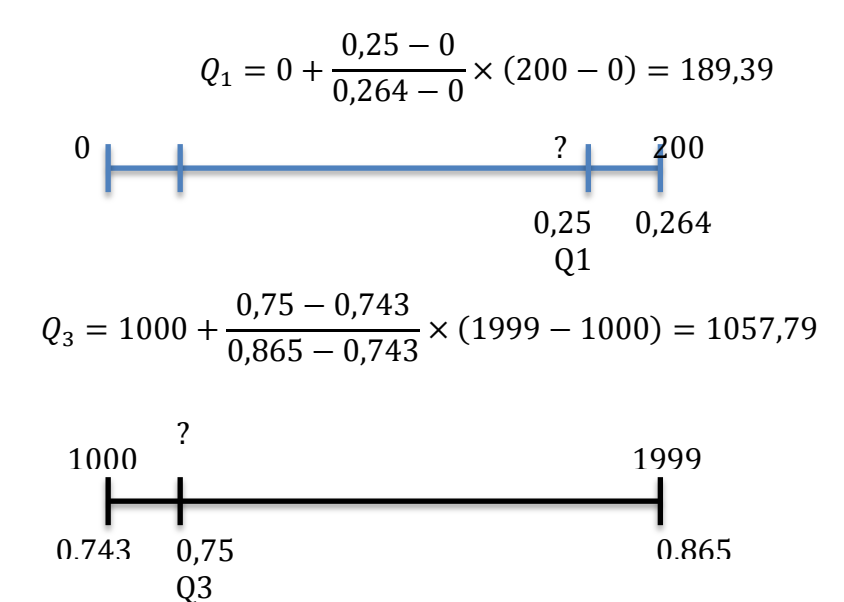

 $\rightarrow$  Intervalles interquartile [Q1 ; Q3 [= [189,1057]  $\rightarrow$  75% des communes ont moins de 1057 habitants

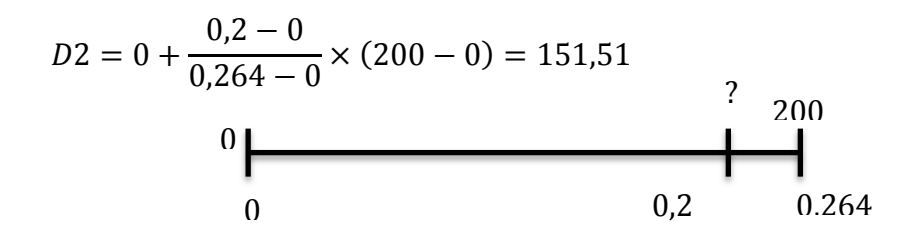

 $\rightarrow$  20% des communes ont moins de 151 habitants

$$
C_{97} = 5000 + \frac{0.97 - 0.947}{0.975 - 0.947} \times (9999 - 5000) = 9106,32
$$
  
5000  
0.947  
0.975  
0.975

#### **La boîte à moustache (TURKEY 1977):**

- Graphique très simple qui résume la série à partir de ses valeurs extrêmes, de ses quartiles et de sa médiane.
- Echelle verticale, pour les observations de la variable (aucune échelle ne figure sur l'axe horizontal)
- La « boîte » est la partie du graphique comprise entre le premier et le troisième quartile
- La médiane, nécessairement située à l'intérieur de la boîte, est représentée par un trait horizontal
- Dans les parties basse et haute du graphique figurent les « moustaches », joignant le minimum au premier quartile (en bas) et le troisième quartile au maximum (en haut)

Exemple: Q1=189, Q2= 445=Me, Q3=1057

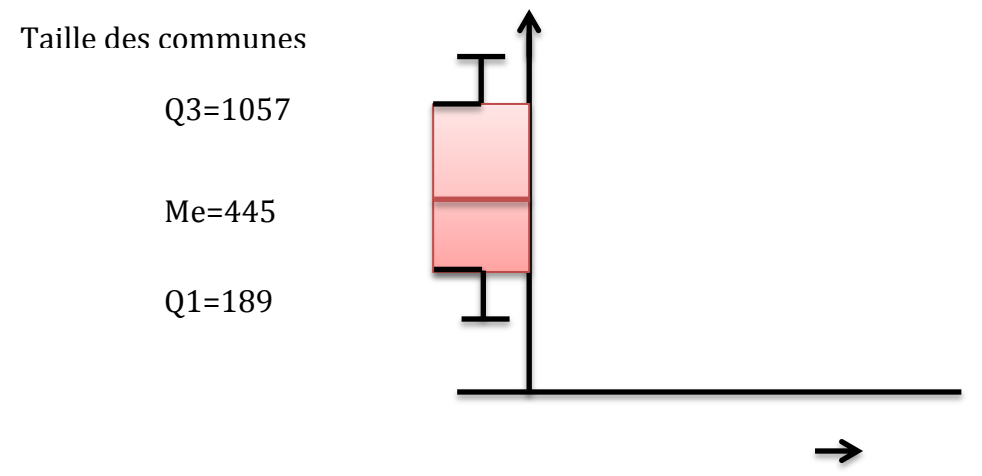

#### **2. La variance et l'écart-type**

La variance et l'écart-type sont très proches puisque l'écart-type est la racine de la variance.

C'est la moyenne arithmétique des carrés des écarts des valeurs de la variable à sa moyenne arithmétique :  $V(x)$ 

**Données non groupées:**

$$
V(x) = \frac{1}{n} \sum_{i=1}^{n} (x_i - \overline{x})^2
$$

Exemple: Prix d'un sac de 5 kg de pommes

$$
\bar{x} = \frac{36}{4} = 9\epsilon
$$
  

$$
V(x) = \frac{1}{4} \sum_{i=1}^{4} (x_i - 9)^2 = \frac{20}{4} = 5\epsilon
$$
  

$$
\sigma = \sqrt{V(x)} = \sqrt{5} = 2,24\epsilon
$$

 La valeur de la variance ne s'interprète pas directement, on peut juste comparer les variances de plusieurs séries ayant les mêmes unités.

La série ayant la variance la plus élevée sera celle qui a la plus forte dispersion

Pour l'interprétation de l'écart-type, en moyenne l'écart des prix observés par rapport au prix moyen est de 2,24€

#### **Données groupées:**

$$
V(x) = \frac{1}{n} \sum_{i=1}^{n} n_i (x_i - \overline{x})^2
$$

**Ou** 

$$
V(x) = \sum_{i=1}^{n} f_i (x_i - \overline{x})^2
$$

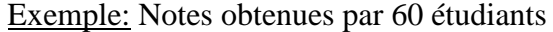

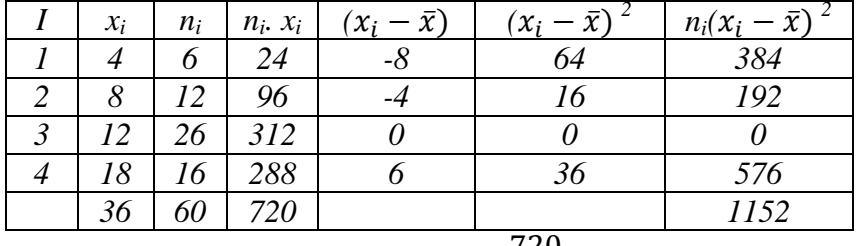

$$
\bar{x} = \frac{720}{60} = 12
$$

$$
V(x) = \frac{1152}{60} = 19,2
$$

$$
\sigma = \sqrt{V(x)} = \sqrt{19,2} = 4,38
$$

#### **A. La variance**

#### **Propriété 1:**

*a* désigne un paramètre non-nul :

$$
V(a.x) = a2. V(x)
$$

$$
\sigma_y = a.\sigma_x
$$

 Exemple: augmentation des notes de 10% :  $V(y) = 1,1^2$ .  $V(x) = 1,21$ .  $V(x)$ soit  $V(y) =$  $\sigma_{v} = 1.1 \sigma_{x}$  soit  $\sigma_{v} = 4.82$ 

 La conséquence de cette propriété est que la variance dépend fortement de l'unité de mesure. Si on change l'unité de ma variable, la variance est alors fortement modifiée

#### **Propriété 2:**

Si *a* et *b* désignent des paramètres non nuls :

$$
V(x+b)=V(x)
$$

 Exemple: Augmentation des notes de 1 point: variance et écart-type restent inchangés

De façon plus générale, en généralisant les deux propriétés suivantes :<br> $V(\sigma x + b) = \sigma^2 V(x)$  $V(a)$  $\overline{\mathbf{c}}$ 

$$
V(a.x+b)=a^2.V(x)
$$

#### **Propriété 3:**

Formule développée de la variance :

$$
V(x) = \frac{1}{n} \sum_{i=1}^{n} n_i x_i^2 - \overline{x}^2
$$

**Contract Contract Contract Contract Contract Contract Contract Contract Contract Contract Contract Contract Contract Contract Contract Contract Contract Contract Contract Contract Contract Contract Contract Contract Contr** 

$$
V(x) = \sum_{i=1}^{n} f_i x_i^2 - \overline{x}^2
$$

#### **Démonstration :**

$$
V(x) = \frac{1}{n} \sum_{i=1}^{n} n_i (x_i, \bar{x})^2
$$
  
\n
$$
= \frac{1}{n} \sum_{i=1}^{n} n_i x_i^2 + \frac{1}{n} \sum_{i=1}^{n} n_i \cdot \bar{x}^2 - 2 \frac{1}{N} \sum_{i=1}^{n} n_i x_i \cdot \bar{x}
$$
  
\n
$$
= \frac{1}{n} \sum_{i=1}^{n} n_i x_i^2 + \bar{x}^2 + \bar{x}^2 \frac{1}{n} \sum_{i=1}^{n} n_i - 2 \bar{x} \frac{1}{n} \sum_{i=1}^{n} n_i x_i
$$
  
\n
$$
= \frac{1}{n} \sum_{i=1}^{n} n_i x_i^2 + \bar{x}^2 - 2 \bar{x} \cdot \bar{x}
$$
  
\n
$$
= \frac{1}{n} \sum_{i=1}^{n} n_i x_i^2 + \bar{x}^2 - 2 \bar{x}^2
$$
  
\n
$$
V(x) = \frac{1}{n} \sum_{i=1}^{n} n_i x_i^2 - \bar{x}^2
$$

#### **Propriété 4:**

- $\triangleright$   $\bar{x}$  tirée d'une série de n observations.
- La variance de la population totale est égale à la moyenne des variances des différentes sous-populations + la variance des moyennes des différentes sous population.  $\overline{a}$

$$
n_1+n_2=n; \overline{x_1}et\,\overline{x_2}, V(x_1)et\,V(x_2)
$$

$$
V(x) = \frac{1}{n} [n_1 V(x_1) + n_2 V(x_2)] + \frac{1}{n} [n_1 (\overline{x_1} - \overline{x})^2 + n_2 (\overline{x_2} - \overline{x})^2]
$$

$$
V(x) = V(\overline{x}_1) + V(\overline{x}_2)
$$

#### **Coefficient de variation:**

- Un des problèmes qui se posent entre la variance et l'écart-type vient du fait qu'ils dépendent des unités de mesure, ce qui empêche les comparaisons de variable exprimées dans différentes unités
- Coefficient de variation:

$$
cv(x)=\frac{\sigma}{\overline{x}}
$$

Exemple: Revenu moyen de 2500€ avec un écart-type de 500€:

$$
cv(x) = \frac{500}{2500} = 0.2
$$

Revenu moyen de 2000\$ avec un écart-type de 500\$:

$$
cv(x) = \frac{500}{2000} = 0.25
$$

 $\rightarrow$  Les revenues aux Etats-Unis sont plus dispersées qu'en France.

## **Chapitre 3: Indices et taux de croissance**

## **Introduction :**

Indices: nombre sans unités de mesure qui permet d'apprécier l'évolution d'une variable dans le temps et facilite les comparaisons

Exemple: PIB base 100 en 2010 = 116,7

 Indice élémentaire: nombre sans dimension qui retrace l'évolution d'une seule variable

Exemple: PIB, le chômage en France

 Indice synthétique: indice qui retrace l'évolution d'une variable calculée à partir de plusieurs autres variables statistiques

Exemple: l'indice des prix à la consommation

## **I) Indice élémentaire**

#### **Définitions :**

- $\triangleright$  *x* une variable avec des valeurs dans le temps
- $\triangleright$   $x_t$  la valeur prise à la date t
- $\rightarrow$  Indice élémentaire de la variable *x* à la date t base 100, noté  $I_{t/0}$  (ou I (*x*)  $_{t/0}$ ) :

$$
It/0 = \frac{x_t}{x_0}
$$

Exemple: Nombre de créations d'entreprises par an en France entre 2003 et 2010

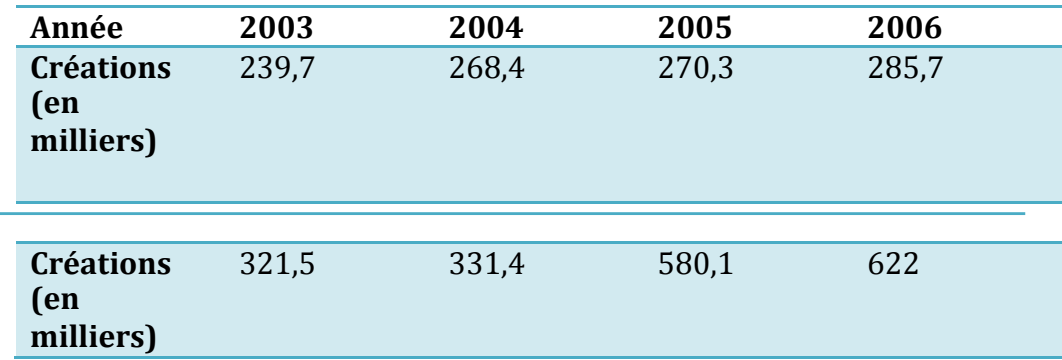

L'indice du nombre de créations en 2010 base 2003 vaut:

$$
I_{2010/2003} = \frac{x_{2010}}{x_{2003}} \times 100 = \frac{622}{239.7} \times 100 = 259.49
$$

Entre 2003 et 2010, le nombre de créations d'entreprise a augmenté de 259,49

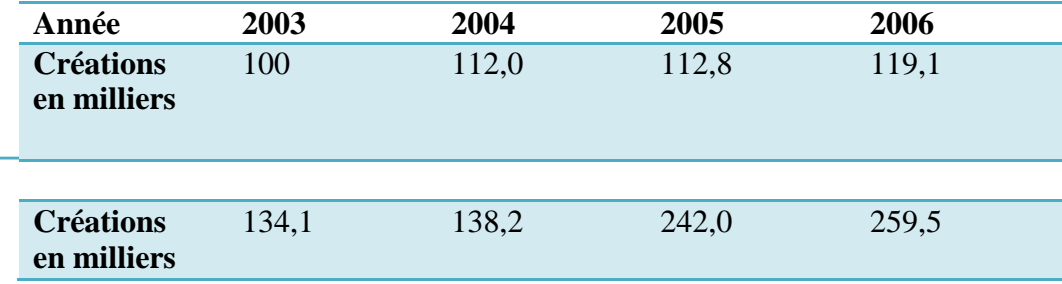

## **A) Propriété:**

**Circularité**: Cette propriété nous permet de comparer l'évolution d'une variable entre deux dates t et t'à partir de ces indices:  $I_{t/0} = I_{t/t'} \times I_{t'/0} \times \frac{1}{10}$  $\mathbf{1}$ 

## **Démonstration :**

$$
\mathbf{I}_{t/0} = \frac{x_t}{x_0} \cdot \mathbf{100}
$$

$$
= \frac{x_{t'}}{x_0} \cdot \frac{x_t}{x_{t'}} \cdot \mathbf{100}
$$

$$
= \mathbf{I}_{t'/0} \times \mathbf{I}_{t/t'} \times \frac{1}{100}
$$

Exemple: Indice du nombre de création en 2010 base 100 en 2004 et 2003

$$
I_{2010/2004} = \frac{x_{2010}}{x_{2004}} \times 100 = \frac{622}{268.4} \times 100 = 231.7
$$

Et  
\n
$$
I_{2010/2003} = I_{2010/2004} \times I_{2004/2003} \times \frac{1}{100} = 259.5
$$

Autre écriture:

$$
I_{t/t'} = \frac{I_{t/0}}{I_{t'/0}} \cdot 100
$$

Par exemple:

$$
I_{2010/2006} = \frac{I_{2010/2003}}{I_{2006/2003}} \times 100 = \frac{259,5}{119,1} = 217,9
$$

Et

$$
I_{2010/2006} = \frac{x_{2010}}{x_{2006}} \times 100 = \frac{622}{285.7} \times 100 = 217.7
$$

#### **B) Propriété: Enchainement des indices**

$$
\mathbf{I}_{t/0} = \begin{bmatrix} \frac{\mathbf{I}_{t/(t-1)}}{100} \times \frac{\mathbf{I}_{(t-1)/(t-2)}}{100} \times \ldots \times \frac{\mathbf{I}_{3/2}}{100} \times \frac{\mathbf{I}_{2/1}}{100} \times \frac{\mathbf{I}_{1/0}}{100} \end{bmatrix} \times 100
$$

Exemple:

$$
I_{2006/2003} = \left[\frac{I_{2006/2005}}{100} \times \frac{I_{2005/2004}}{100} \times \frac{I_{2004/2003}}{100}\right] \times 100
$$

$$
I_{2006/2003} = \left[\frac{105.7}{100} \times \frac{100.7}{100} \times \frac{112}{100}\right] \times 100 = 119.2
$$

#### **Produit et division:**

 **Définition produit:** On considère une variable *x* qui est le produit de deux autres variables:  $y$  et  $z$  soit  $x = y$ .  $z$ 

$$
\mathbf{I}_{t/0} \ (\boldsymbol{x}) = \frac{\mathbf{I}_{t/0} \ (\boldsymbol{y}) \ \mathbf{x} \ \mathbf{I}_{t/0} \ (\boldsymbol{z})}{100}
$$
\nExample: Chiffres d'affaires d'une entreprise CA = p x q

\n
$$
\mathbf{I}_{2008/2006} \ (\text{CA}) = \frac{\mathbf{I}_{2008/2006} \ (\boldsymbol{p}) \ \mathbf{x} \ \mathbf{I}_{2008/2006} \ (\boldsymbol{q})}{100}
$$
\n
$$
\mathbf{I}_{2008/2006} \ (\text{CA}) = \frac{105 \ \mathbf{x} \ \mathbf{110}}{100} = 115, 5
$$

 $\rightarrow$  Mon CA entre 2006 et 2008 a augmenté de 15,5 %

 **Définition division:** On considère une variable *x* qui est le rapport de deux autres variables:  $y$  et *z* soit  $x = y / z$ 

$$
I_{t/0} (x) = \frac{I_{t/0} (y)}{I_{t/0} (z)} \times 100
$$

#### **C) Taux de croissance**

Le taux de croissance entre la date t et la date 0 d'une variable *x* s'écrit:

$$
g=\frac{\mathbf{x}_t-\mathbf{x}_0}{\mathbf{x}_0}
$$

Exemple: Taux de croissance du nombre de créations entre 2003 et 2007:  $g=\frac{3}{2}$  $\frac{15}{239.7}$  = 0,341 Entre 2003 et 2007, le nombre de création d'entreprise est a augmenté de 34,1 %.

• On a aussi:  $g = \frac{x}{x}$  $\frac{-\mathbf{x_0}}{\mathbf{x_0}} = \frac{\mathbf{x}}{\mathbf{x_0}}$  $\frac{x_t}{x_0} - 1 = \frac{1}{2}$  $\frac{1/t/0}{100}$  – Remarque 1: Une augmentation d'une variable d'un certain pourcentage n'est pas compensée par une baisse du même pourcentage car les bases ne sont plus les même.

 Exemple: Revenu de 2000€ augmente la première année de 10% puis diminue l'année suivante de 10% :

- La première année : 2000 x 1,1 = 2200  $\epsilon$
- L'année suivante :  $2200 0.1 \times 2200 = 2200 \times 0.9 = 1980 \in$

Remarque 2: On appelle multiplicateur associé à un taux de croissance g, la valeur 1+g

<u>Exemple:</u>  $x_0$  = 100 et g = 0,2, alors  $x_t$  = 100 x 1,2 = 120

Le diviseur  $\frac{1}{1}$  $\mathbf{1}$ 

**Exemple :**  $x_0 = 200$ , alors  $x_t = 200 - 0.75 \times 200 = 50$ 

 Taux de croissance global: taux de croissance d'une variable sur plusieurs périodes, calculé à partir des différents taux de croissance sur chaque période.

#### Exemple:

- $x_0$  augmente au taux  $g_1$  la 1ère année, au taux  $g_2$  la 2ème année et au taux  $g_3$  la 3ème année.
	- Fin  $1^{\text{the}}$ :  $x_1 = (1 + g_1) x$
	- Fin  $2^{\text{time}}$ :  $x_2 = (1 + g_2) x_1 = (1 + g_1) \cdot (1 + g_2) x_1$
	- Fin 3<sup>bme</sup>:  $x_3 = (1 + g_3) x_2 = (1 + g_1) (1 + g_2) (1 + g_3) x_1$
- **Le taux de croissance global:**  $g = (1 + g_1) \cdot (1 + g_2) \cdot (1 + g_3) 1$
- $x_0 = 100$ ,  $g_1 = 5\%$ ,  $g_2 = 3\%$  et  $g_3 = 8\%$  $x_3 = 100 \times 1,05 \times 1.03 \times 1.08$  $= 100 \times 1.16802$  $= 116,802 %$  $g = 0,16802 = 16,802 %$
- Taux de croissance périodique moyen: est tel que tout se passe comme si la variable avait évolué en moyenne à ce taux à chaque période.
	- Variable augmente sur 3 périodes aux taux respectifs  $g_1, g_2$  et  $g_3$ , au taux global g, donc le taux de croissance périodique moyen  $\overline{g}$

 $\mathbf{x_0} = (1 + \bar{\mathbf{g}})^3 = (1 + \mathbf{g}) \mathbf{x}$  $\langle 2 \rangle$  **g** =  $\sqrt[3]{(1 + g_1)(1 + g_2)(1 + g_3)} - 1$  $\leq$   $\geq$   $\bar{g}$  =  $[(1 + g_1) (1 + g_2) (1 + g_3)]^{1/3} - 1$ 

- Le multiplicateur  $(1 + \overline{g})$  est la moyenne géométrique des multiplicateurs

• Taux moyen/Taux global: 
$$
(1 + g) = (1 + g_1) \cdot (1 + g_2) \cdot (1 + g_3)
$$
  
Donc  $\bar{g} = \sqrt[3]{(1 + g)} - 1 = (1 + g)^{1/3} - 1$   
 Ou de façon générale:  $\bar{g} = (1 + g)^{1/t} - 1$ 

Exemple: nombre de créations d'entreprises par an en France entre 2003 et 2007

- Le taux de croissance global entre 2003 et 2007 :

$$
g = \frac{321,5 - 239,7}{239,7} = 0,341
$$

- Le taux de croissance annuel moyen :  $\overline{g} = (1 + 0.341)^{1/4} - 1 = 0.0761$
- En moyenne le nombre de création d'entreprise a augmenté de 7,61 % par an.
- Taux moyen / moyenne géométrique: on a vu dans le chapitre 2 que la moyenne géométrique était utilisée pour calculer des taux de croissance moyen, on avait distingué le cas des données groupées et non groupées.

Rappel: 
$$
G = \sqrt[n]{x_1 \cdot x_2 \cdot ... \cdot x_n} = (x_1 \cdot x_2 \cdot ... \cdot x_n)^{1/n}
$$

#### **Données non groupées:**

Exemple: action augmente de 6 % la première année, de 4 % la deuxième année et de 8 % la troisième

- Taux de croissance global:  $g = (1 + g_1) \cdot (1 + g_2) \cdot (1 + g_3) 1$
- Taux de croissance annuel moyen:

$$
(1 + \overline{g})^3 = 1,06 \times 1,04 \times 1,08
$$
  
\n
$$
(1 + \overline{g})^3 = \sqrt[3]{1,06 \cdot 1,04 \cdot 1,08}
$$
  
\n
$$
\overline{g} = \sqrt[3]{1,06 \cdot 1,04 \cdot 1,08} - 1 = 0,0599
$$

**→** En moyenne, l'action augmente de 5,99 % par an

 $\rightarrow \bar{g} = G - 1$  Avec G la moyenne géométrique simple des multiplicateurs.

## **Données groupées:**

Rappel: 
$$
G = \sqrt[n]{x_1^n \cdot x_2^n \cdot \dots \cdot x_k^{n_k}} = (x_1^{n_1} \cdot x_2^{n_2} \dots x_k^{n_k})^{1/n}
$$

 Exemple: bénéfices augmentent de 5 % par an les deux premières années, de 9 % par an les cinq suivantes et de 12 % par an les trois suivantes.

$$
(1 + \bar{g})^{10} = 1,05^2 \times 1,09^5 \times 1,12^3
$$
  
\n
$$
1 + \bar{g} = (1,05^2 \times 1,09^5 \times 1,12^3)^{1/10}
$$
  
\n
$$
\bar{g} = (1,05^2 \times 1,09^5 \times 1,12^3)^{1/10} - 1 = 2,383^{1/10} - 1 = 0,0907
$$

 En moyenne, le bénéfice de ma société ont eu un taux de croissance par année est 9,07 %

 $\rightarrow \bar{g} = G - 1$  Avec G la moyenne géométrique pondérée des multiplicateurs des taux de croissance annuels.

# **II) Indice synthétique**

- Il vise à représenter l'évolution d'une grandeur complexe déterminée à partir de plusieurs variables.
- Les indices synthétiques sont des moyennes d'indices élémentaires. Exemple:
	- CAC 40: vise à retracer l'évolution de la valeur d'un portefeuille composé des 40 plus grandes sociétés françaises (par leur capitalisation boursière).

Si on calcule pour chaque entreprise l'évolution du cours de leur action, on calculera un indice élémentaire.

- Indice des prix de l'ensemble des biens consommés par un ménage (indice des prix à la consommation).

 Si on s'intéresse à l'évolution du prix d'un seul bien, on a un indice élémentaire. Au contraire, si on s'intéresse à l'évolution du prix des biens consommés par un ménage, on aura alors un indice synthétique.

- On va calculer 4 indices différents:
	- L'indice de valeur
	- L'indice de Laspeyres
	- L'indice de Paasche
	- L'indice de Fisher

#### Exemple:

 $p_0^i$ le prix du bien i à la date  $0/P_t^i$  le prix du bien i à la date t  $q_0^i$ la quantité de bien i consommée à la date  $0/q_t^i$  la quantité consommée à la date t

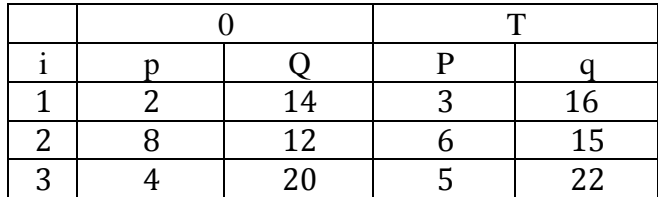

**→** On va calculer les 4 indices à partir de cet exemple :

## **L'indice de valeur**

- L'indice de valeur mesure l'évolution de la valeur de la consommation entre les dates 0 et t
- Il s'écrit s'il y'a n biens :

$$
I_{t/0}(pq) = \frac{\sum_{i=1}^{n} P_t^i . q_t^i}{\sum_{i=1}^{n} P_0^i . q_0^i} \times 100
$$

 Le numérateur représente la valeur de la consommation à la date t et le dénominateur la valeur de la consommation à la date 0.

Exemple:

$$
I_{t/0}(pq) = \frac{\sum_{i=1}^{3} P_{t}^{i} \cdot q_{t}^{i}}{\sum_{i=1}^{3} P_{0}^{i} \cdot q_{0}^{i}} \times 100
$$
  

$$
I_{t/0}(pq) = \frac{3.16 + 6.15 + 5.22}{2.14 + 8.12 + 4.20} \times 100 = \frac{248}{204} \times 100 = 121,6
$$

 Entre la période initiale et la période finale, les dépenses de consommation ont augmenté de 21,6 %.

- Un indice de valeur présente un intérêt limité car il résulte des variations combinées des prix et des quantités.
- Préférable de mesurer distinctement la variation des prix et la variation des quantités
- Les prix ne peuvent être additionnés ni les quantités
- Calcul indice représentatif de l'évolution du pouvoir d'achat: Résultat différent si l'on considère le poids à la date de référence et le poids à la date finale ? On va pondérer l'évolution des prix en fonction du poids de chaque produit dans la consommation des ménages
	- Indices de Paasche (prend la période finale comme pondération), Laspeyres (prend en compte la période initiale pour la pondération), et Fischer (fait une moyenne des deux autres indices).

Pour chaque indice, on va calculer un indice des prix mais aussi un indice des quantités.

 On calcule trois autres indices car le choix de la période référence pour pondérer nos prix pose problème.

#### **L'indice de Laspeyres**

#### **→ Indice des prix**

- Lorsque l'on calcule un indice des prix, on suppose que les quantités sont fixées à la période initiale
- Ainsi, quantités constantes et égales à leur valeur initiales  $(q_0^i)$
- Valeurs de la consommation:

\n- $$
\div
$$
 A la date de base:  $\sum_{i=1}^{n} P_0^i \cdot q_0^i$
\n- $\div$  A la date t:  $\sum_{i=1}^{n} P_t^i \cdot q_0^i$
\n

- L'indice: 
$$
L_{t/0}^p = \frac{\sum_{i=1}^n P_t^i q_t^i}{\sum_{i=1}^n P_0^i q_0^i} \times 100
$$

Example: 
$$
L_{t/0}^p = \frac{3.14 + 6.12 + 5.20}{2.14 + 8.12 + 4.20} \times 100 = \frac{214}{204} \times 100 = 104.9
$$

 Les prix ont évolué, entre ma date initiale et ma date finale, selon Laspeyres de 4,9 %.

### **Lien entre les indices de Laspeyres et les indices élémentaires**

Un indice élémentaire du prix d'un bien i:  $I_{t/0} = \frac{P}{P}$  $\frac{1}{P_0}$  **x** 100 L'indice de laspeyres est une moyenne pondérée des indices élémentaires de prix:

$$
\sum_{i=1}^{n} P_{0}^{i} q_{0}^{i} \frac{P_{t}^{i}}{P_{0}^{t}} \times 100 \rightarrow L_{t/0}^{p} = \sum_{i=1}^{n} \left( \frac{P_{0...q_{0}^{i}}^{i}}{\sum_{i=1}^{n} P_{0}^{i} q_{0}^{i}} \right) \times \frac{P_{t}^{i}}{P_{0}^{t}} \times 100
$$
  

$$
L_{t/0}^{p} = \sum_{i}^{n} c_{0}^{i} \cdot I_{t/0}^{i}
$$
  
Area  $c_{0}^{i} = \frac{P_{0...q_{0}^{i}}^{i}}{\sum_{i=1}^{n} P_{0}^{i} q_{0}^{i}}$ 

**→** *C* représente un coefficient budgétaire, c'est à dire la part de la dépense en bien i dans la dépense totale.

 $\Rightarrow$   $c_0^1 = \frac{2}{3}$  $\frac{28}{204}$  = 0,137 ;  $c_0^2 = \frac{2}{20}$  $\frac{28}{204}$  = 0,471 ;  $c_0^3$  =  $\frac{2}{20}$  $\frac{28}{204}$  = 0,392  $\rightarrow$   $I_{t/0}^1 = (\frac{3}{2}) \times 100 = 150$ ;  $I_{t/0}^2 = 75$ ;  $I_{t/0}^3 = 125$ • On peut alors vérifier que:  $L_{t/0}^{p} = 0.137 \times 150 + 0.392 \times 125 + 0.471 \times 75 = 104.9$ 

#### **Indice des quantités**

- Prix sont constants et prix à la date 0 qui sont fixes

$$
\text{L'indice s'écrit: } L_{t/0}^q = \frac{\sum_{i=1}^n P_0^i q_t^i}{\sum_{i=1}^n P_0^i q_0^i} \times 100
$$

<u>Exemple:</u>  $L_{t/0}^q = \frac{2}{3}$  $\frac{2.16 + 0.13 + 4.22}{2.14 + 8.12 + 4.20}$  **x** 100 =  $\frac{240}{204}$  **x** 100 = 117,7

 Les quantités entre la date initiale et la date finale ont augmentés de 17,7%, toujours selon Laspeyres.

## **L'indice de Paasche**

 **Indice des prix** 

- Les quantités sont fixes à la période t

$$
\text{II s'écrit } p_{t/0}^p = \frac{\sum_{i=1}^n P_t^i \cdot q_t^i}{\sum_{i=1}^n P_0^i \cdot q_t^i} \times 100
$$

Exemple:  $p_{t/0}^p = \frac{3}{2}$  $\frac{3.16 + 0.13 + 3.22}{3.14 + 6.12 + 5.20} \times 100 = \frac{246}{214} \times 100 = 115.9$ 

Selon Paasche, les quantités consommées ont augmenté de 15,9 %

Pour un indice des prix fixes, on fait varier les quantités et vice versa

## **L'indice de Fischer**

Il n'y aucune raison objective de choisir entre l'indice de Laspeyres et l'indice de Paasche.

L'indice de Laspeyres a tendance à surestimer les résultats, alors que l'indice de Paasche les sous- estime.

L'indice de Fischer va donc faire une moyenne des deux indices, plus exactement il va faire une moyenne géométrique des indices.

## **→ Indice des prix**

- 
$$
F_{t/0}^p = \sqrt{L_{t/0}^p \cdot P_{t/0}^p}
$$
  
Exemple:  $F_{t/0}^p = \sqrt{104.9 \cdot 103.3} = 104.1$ 

Les prix pendant ma période ont augmenté de 4,1 % selon Fischer.

- De manière générale:  $p_{t/0}^p \leq F_{t/0}^p \leq L_t^p$ 

## **L'indice des quantités**

L'indice des quantités  
\n- Il s'écrit: 
$$
F_{t/0}^q = \sqrt{L_{t/0}^q \cdot P_{t/0}^q}
$$
  
\nmule:  $F_{t/0}^q = \sqrt{117.7 \cdot 115.0} = 116.8$ 

Exemple:  $F_{t/0}^q = \sqrt{117.7 \cdot 115.9} = 116.8$ 

Les quantités pendant ma période ont augmenté de 16,8 % selon Fischer.

- De manière générale:  $p_{t/0}^q \leq F_{t/0}^q \leq L_t^q$ 

# **Chapitre 4: Les distributions statistiques à deux caractères**

#### **Introduction:**

 Une distribution à deux caractères est une série portant sur deux caractères qui peuvent prendre chacun plusieurs modalités.

#### Exemple:

- La distribution des revenus selon l'âge (quantitatif)
- La distribution des revenus selon la catégorie socio-professionnelle (qualitatif)
- On représente ces distributions dans des tableaux à double entrée que l'on appelle tableau de contingence.
- La plupart du temps, on s'intéresse à des distributions avec deux caractères quantitatifs, on peut trouver des distributions avec un caractère qualitatif et un caractère quantitatif mais ce n'est pas intéressant.

## **I) Les tableaux de contingence**

Exemple: revenus selon l'âge dans une population de 200 personnes

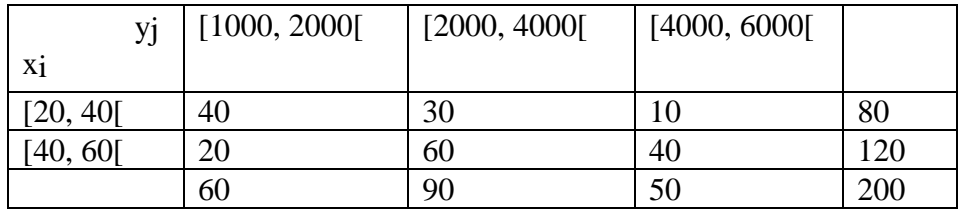

## **A) Effectifs**

- On considère une série statistique à deux caractères *x* et *y*
	- Le caractère *x* peut prendre p modalités *x*1*, x*2*, x*3*, …, x*p
	- Le caractère *y* peut prendre q modalités *y*1*, y*2*, y*3*, …, y*p
- Selon l'exemple:  $p = 2$ : [20, 40[et [40, 60[et q = 3: [1000, 2000[, [2000, 4000[, [4000, 6000[

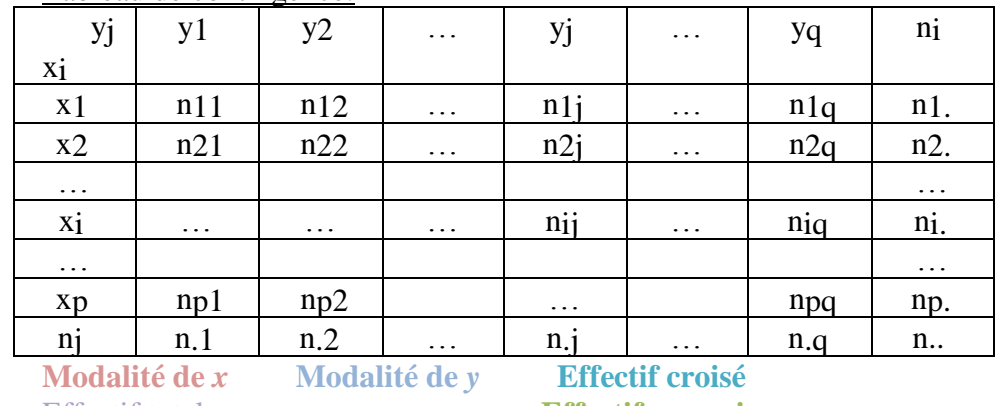

• Tableau de contingence:

Effectif total **Effectifs marginaux**

## **Effectif croisé**

L'effectif nij, appelé effectif croisé (ou partiel), désigne l'effectif vérifiant à la fois la modalité i du caractère *x* et la modalité j du caractère y, c'est à dire l'effectif à l'intersection de la ligne i et la colonne j.

Exemple:  $n12 = 30$  signifie que 30 individus ont entre 20 et 40 ans (modalité 1) et gagnent entre 2000 et 4000 €.

## **Effectifs marginaux**

- Effectif marginal de *x*
	- L'effectif total de la modalité i du caractère *x*, appelée effectif marginal du caractère *x*, est noté n.i

Exemple:  $n_1 = 80$ , ce qui signifie que parmi la population 80 individus ont entre 20 et 40 ans.

> $\frac{1}{2}$  Formule générale:  $n_i = \sum_{i=1}^{q} n_i$ j

<u>Exemple:</u>  $n_1 = n_{i1} + n_{i2} + \cdots + n_{iq}$  $n_1 = n_{11} + n_{12} + n_{13} = 40 + 30 + 10 = 80$ 

- Effectif marginal de *y*
- L'effectif total de la modalité j du caractère *y*, appelé effectif marginal du caractère *y*, est noté n.j

Exemple: n.<sub>2</sub> = 90 signifie que 90 personnes gagnent entre 2000 et 4000€.

 $\frac{1}{2}$  Formule générale: **n**<sub>.j</sub> =  $\sum_{i=1}^{p}$  **n** i

<u>Exemple:</u>  $n_{i} = n_{1i} + n_{2i} + \cdots + n_{pi}$ 

#### **Effectif total**

 $-1$ <sup>ère</sup> façon de le calculer: somme de tous les effectifs croisés:

$$
\mathbf{n}_{\cdot} = \sum_{i=1}^{p} \sum_{j=1}^{q} \mathbf{n}_{ij}
$$

- 2 ème façon de le calculer: somme des effectifs marginaux de *x*: **n**<sub>..</sub> =  $\sum_{i=1}^{p}$ **n** i

Exemple: n.  $= n_1 \cdot \overline{+} n_2 = 80 + 120 = 200$ 

- 3 ème façon de le calculer: somme des effectifs marginaux de *y*:  $n_{\cdot\cdot} = \sum_{i=1}^{q} n_{\cdot}$ 

$$
\mathbf{n}_{\cdot} - \angle_{j=1} \mathbf{n}_{\cdot j}
$$

Exemple: n.  $= n_{1} + n_{2} + n_{3} = 60 + 90 + 50 = 200$ 

#### **B) Les fréquences**

- $\triangleright$  Comme pour toute distribution statistique, on peut calculer à partir des effectifs des fréquences, ici on va calculer trois types de fréquences
	- Des fréquences croisées
	- Des fréquences marginales pour *x* et *y*
	- Des fréquences conditionnelles

#### **Fréquences croisées**

- Correspondent au rapport de l'effectif croisé (ou partiel) sur l'effectif total:

$$
f_{ij}=\frac{n_{ij}}{n_{\cdots}}
$$

- La fréquence croisée va mesurer la proportion des individus qui vérifie à la fois la modalité i du caractère *x* et la modalité j du caractère *y*

Exemple:

$$
f_{12} = \frac{n_{12}}{n_{\cdot \cdot}} = \frac{30}{12} = 0.15
$$

 $\rightarrow$  15% des individus de ma population ont entre 20 et 40 ans et gagnent entre 2000 et 4000 €.

- Somme des fréquences:

$$
\overline{\sum_{i=1}^p \sum_{j=1}^q f_{ij}} = 1
$$

#### **Fréquences marginales**

- La distribution marginale d'un caractère est la distribution des effectifs d'un seul caractère.

 Exemple: la distribution des individus de la population selon l'âge, quel que soit leur revenu, est la distribution marginale du caractère *x*

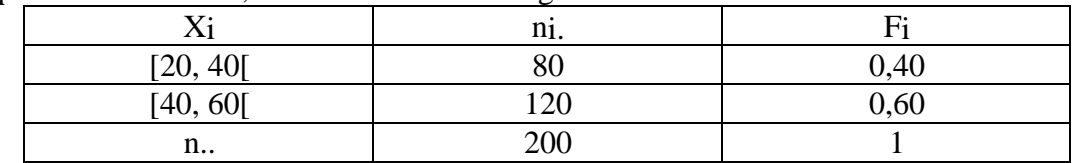

- A partir de cette distribution marginale, on peut calculer les fréquences marginales, on obtient les fréquences marginales en faisant le rapport entre effectif marginal de *x* et effectif total.

$$
\frac{\text{Pour le caractère } x: f_i = \frac{n_i}{n_{\text{m}}}}{6.1 \cdot 80} = \frac{n_i}{6}
$$

$$
f_1 = \frac{n_1}{n_1} = \frac{80}{200} = 0.4
$$

 $\rightarrow$  40 % ont entre 20 et 40 ans.

$$
f_2 = \frac{n_2}{n_1} = \frac{120}{200} = 0,6
$$
  
•  $\rightarrow$  60 % ont entre 40 et 60 ans.

Pour le caractère *y*:  $f_{\cdot i} = \frac{n}{i}$  $\boldsymbol{n}$ -  $f_3 = \frac{n}{n}$  $\frac{n_{.3}}{n_{.3}} = \frac{5}{20}$  $\frac{50}{200}$  = 0,25

**→** 25 % des personnes de ma population ont un salaire entre 4000

et 6000€.

La somme des fréquences:

$$
\sum_{i=1}^{p} f_{i.} = 1 \text{ et } \sum_{j=1}^{q} f_{j} = 1
$$

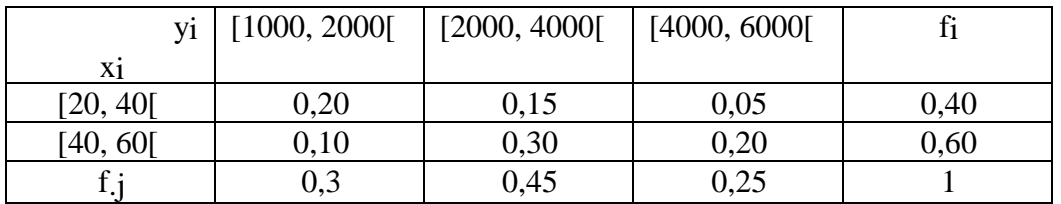

On résume les résultats trouvés dans ce tableau:

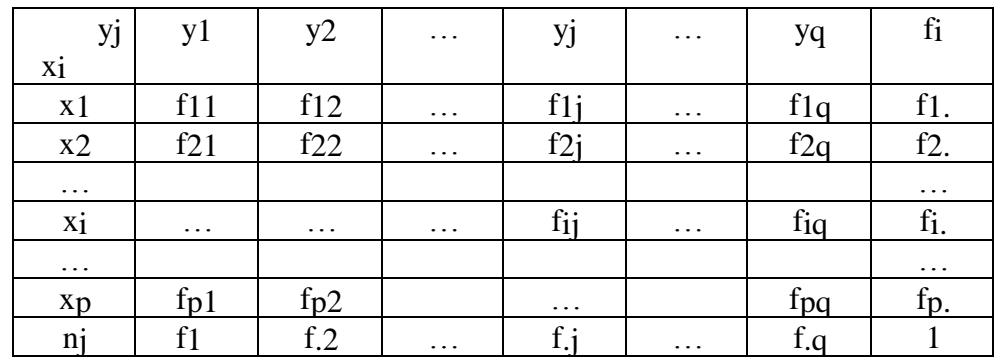

#### **Fréquences conditionnelles**

- Les distributions conditionnelles d'un caractère sont les distributions des effectifs selon les modalités de ce caractère, pour une valeur donnée de l'autre caractère

 Exemple: la répartition par âge des individus gagnant entre 4000 et 6000€ est la distribution conditionnelle de *x* pour  $y = y3$ 

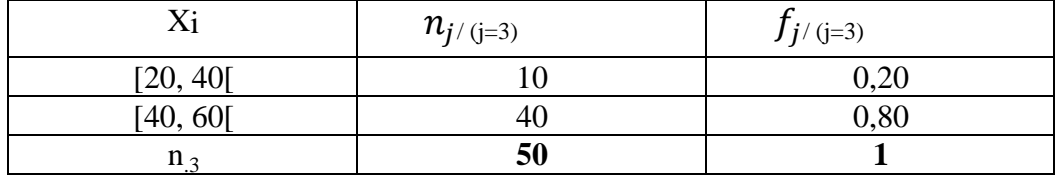

**→** On aura autant de distribution conditionnelle de *x* sachant *y* que de modalité q, et à l'inverse on aura autant de distribution conditionnelle de *y* sachant *x* que de modalité p

- Fréquences conditionnelles de *x* sachant *y*
- De façon générale, si  $y = y_i$ :

$$
f_i = \frac{n_{ij}}{n_j}
$$

Exemple: sachant que mes individus gagnent entre 4000 et 6000  $\epsilon$ , 20 % sont âgés de 20 à 40 ans.

$$
f_{(i=1)/(j=3)} = \frac{n_{13}}{n.3} = \frac{10}{50} = 0,20
$$

Exemple: 80 % des individus qui gagnent entre 4000 € et 6000 €, (j = 3) ont entre 40 et 60 ans (i = 2):  $f_{(i=2)/(j=3)} = \frac{n}{n}$  $\frac{n_{23}}{n.3} = \frac{4}{5}$  $\frac{40}{50}$  = 0,80

Exemple: 33,3 % des personnes gagnant entre 1000 € et 2000 €, ont entre 40 et 60 ans:  $f(i=2)/(j=1) = \frac{n}{n}$  $\frac{n_{21}}{n.1} = \frac{2}{6}$  $\frac{20}{60}$  = 0,333

**Moyennes marginales :**  $1/n$ .. sigma (i=1 à p) ni.\*xi (ou fi.\*xi) **Variance marginale :**  $V(x) = 1/n$ .. sigma (i=1 à p) ni(xi-x double barre)<sup>2</sup> (ou ni(xi-x *double barre)<sup>2</sup>)* Même formule pour ses formules en y

B. Lois conditionnelles Il y a q moyennes conditionnelles de x selon y : *x barre <sup>j</sup> = 1/n.j sigma nij.xi*

- C. Moyenne conditionnelle Il y a p moyennes conditionnelles de y selon x : *Y barre<sup>i</sup> = 1/ni. Sigma nij.yj*
- D. La variance conditionnelle de x  $Vj(x) = 1/n.j$  sigma nij (xi-xbarre j)<sup>2</sup>
- E. La variance conditionnelle de y *Vi*  $(y) = 1/ni$ *. Sigma nij*  $(yi - ybar)$ <sup>2</sup>

#### **La covariance :**

La covariance est un indicateur qui permet de mesurer la dépendance linéaire entre deux variables :

*Cov*  $(x, y) = 1/n$ .. sigma (i=1 à p) sigma (i=1 à q) nij (xi – x 2barre) (yj – y deux *barres)*

#### **Les courbes de régressions :**

La dépendance est totale quand C x/y et C y/x sont confondus. La liaison est relative quand il y a une corrélation positive quand les variantes se produisent dans le même sens (variation positive), ou quand il y a une corrélation négative quand les variations se produisent en sens opposé (courbe décroissante).

Si les courbes de régression sont des droites on dit que la corrélation est linéaire sauf si ces droite sont parallèles aux axes (indépendance totale dans ce cas).

#### **L'ajustement linéaire :**

L'objectif de l'ajustement linéaire est destiné à partir d'un échantillon donné, à estimer les paramètres d'une droite qui relie deux variables x et y. La méthode utilisée est celle des moindres carrés. A et ^b sont les estimations des paramètres a et b.

Le calcul des estimations de la variable y est  $\gamma$  = â xi + $\gamma$ yi qui est la différence entre la valeur observé de y et son estimation par les moindres carrés. Cette méthode est tel que la quantité : sigma (i=1 à n) (yi- $\gamma$ yi)<sup>2</sup> est minimale. Formule :  $\hat{a} = \text{Cov}(x; y) / V(x)$  et  $\Delta b = y$  barre –  $\hat{a}$ .xbarre  $Xbarre = sigma xi/variance$  (tout comme y barre) S'il existe une relation linéaire, la covariance est non-nulle. S'il n'en existe pas, la covariance est nulle.

La qualité de la régression est donné par deux indicateurs : le coefficient de corrélation et le coefficient de détermination :

 $R = cov(x,y) / \acute{e}$ cart type  $(x)$  écart type  $(y)$  $R^2 = cov(x,y)^2 / V(x) V(y)$ 

www.economie-gestion.com